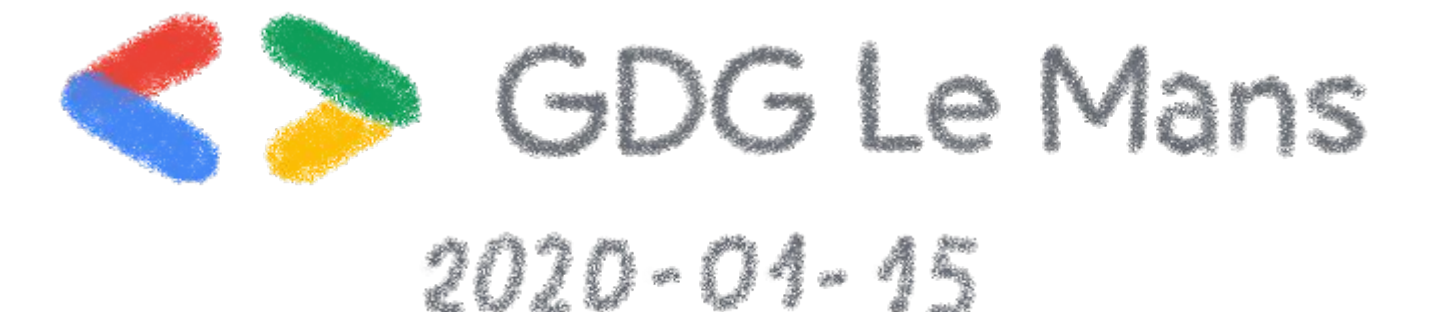

#### **Monitoring OVH: 350k servers, 30 DCs... and one Metrics platform**

Horacio Gonzalez @LostInBrittany

OVHcloud

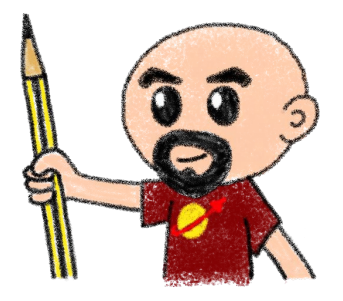

## **Who are we?**

#### **Introducing myself and introducing OVH OVHcloud**

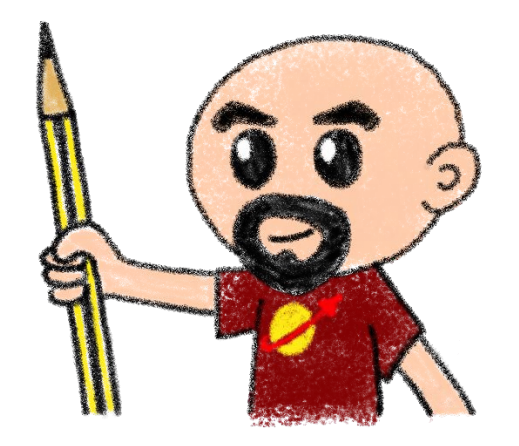

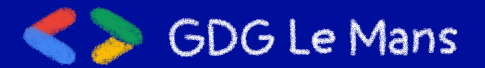

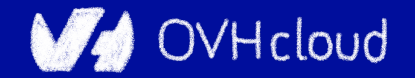

## **Horacio Gonzalez**

#### @LostInBrittany

Spaniard lost in Brittany, developer, dreamer and all-around geek

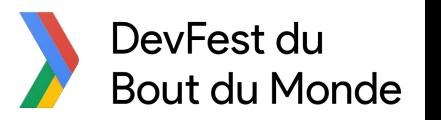

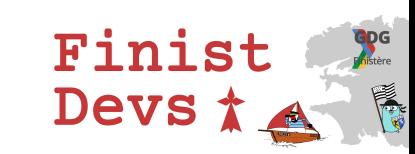

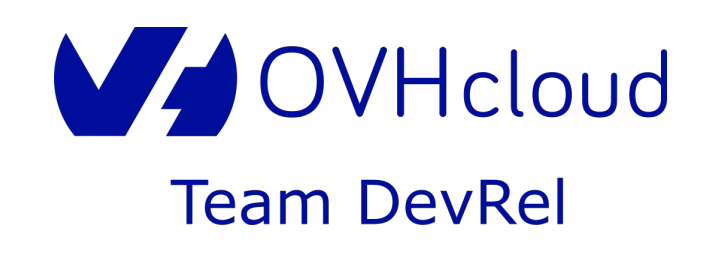

**GDG Le Mans** 

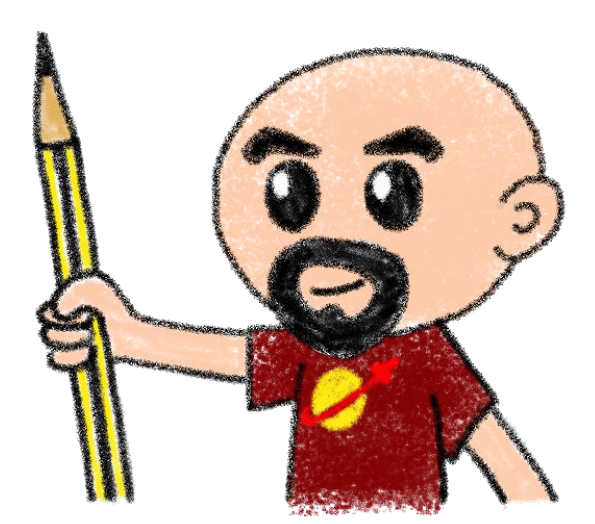

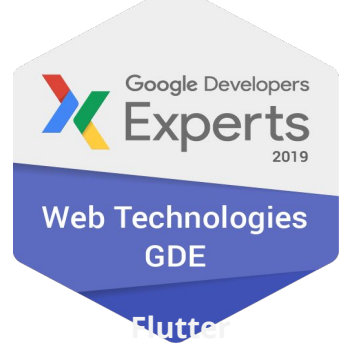

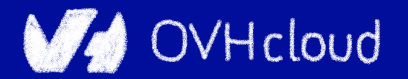

### **OVHcloud: A Global Leader**

**250k** Private cloud VMs running

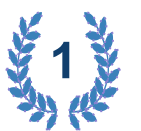

**Dedicated IaaS Europe**

 $\cdots$ 

Hosting capacity : **1.3M** Physical **Servers** 

**360k** Servers already deployed

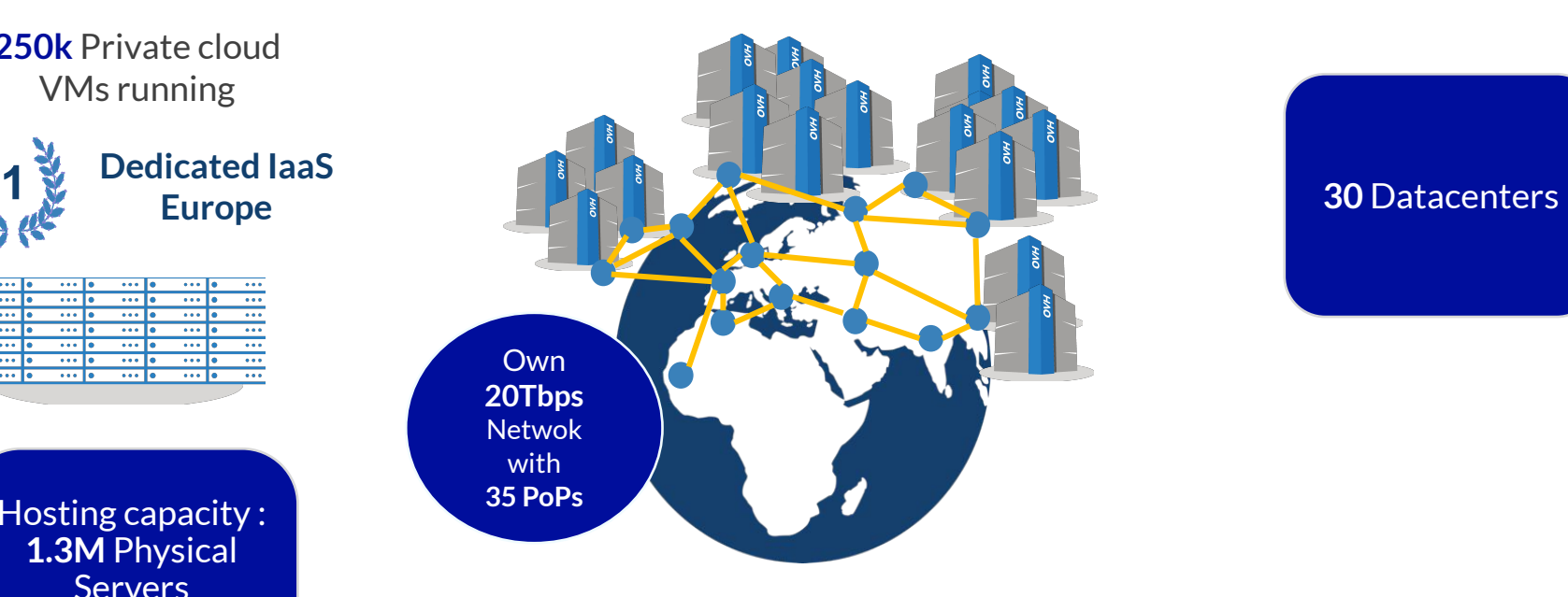

@LostInBrittony

#### > **1.3M** Customers in **138** Countries

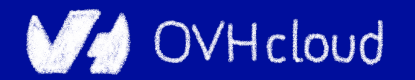

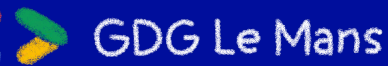

#### **OVHcloud: Our solutions**

**Cloud**

**VPS Public Cloud Private Cloud Serveur dédié Cloud Desktop Hybrid Cloud**

**Containers Compute Database Object Storage Securities Messaging**

**THILLE** THIIII

**Mobile** 

**Web Hosting Hosting** <del>Talk</del> Web<br>**Hosting** <del>Talk</del> Hosting M<sub>m</sub> Telecom

> **Domain names Email CDN Web hosting MS Office MS solutions**

 **VoIP SMS/Fax Virtual desktop Cloud HubiC Over theBox**

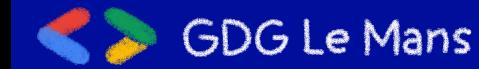

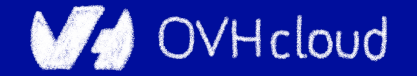

#### **Once upon a time...**

#### Because **I** love telling tales

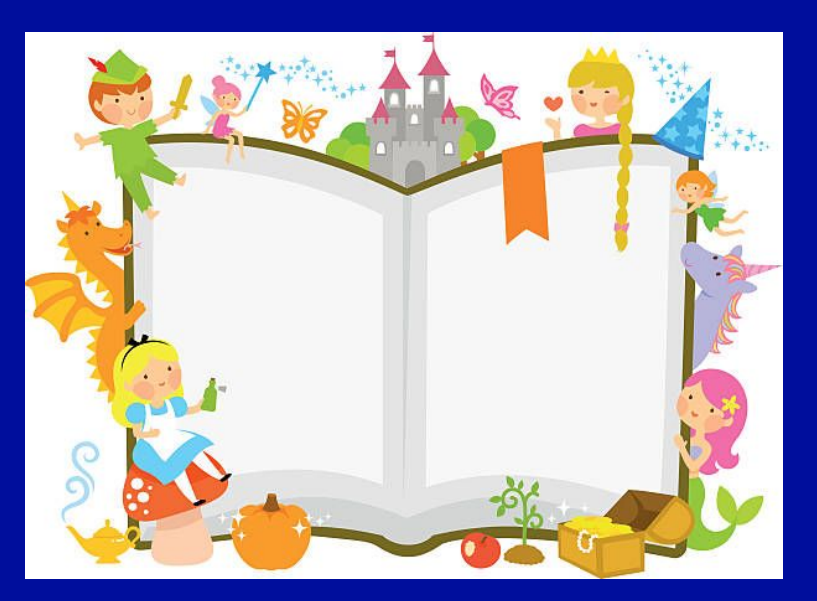

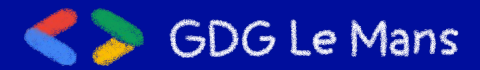

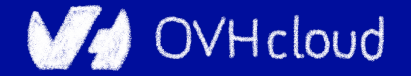

#### **This talk is about a tale...**

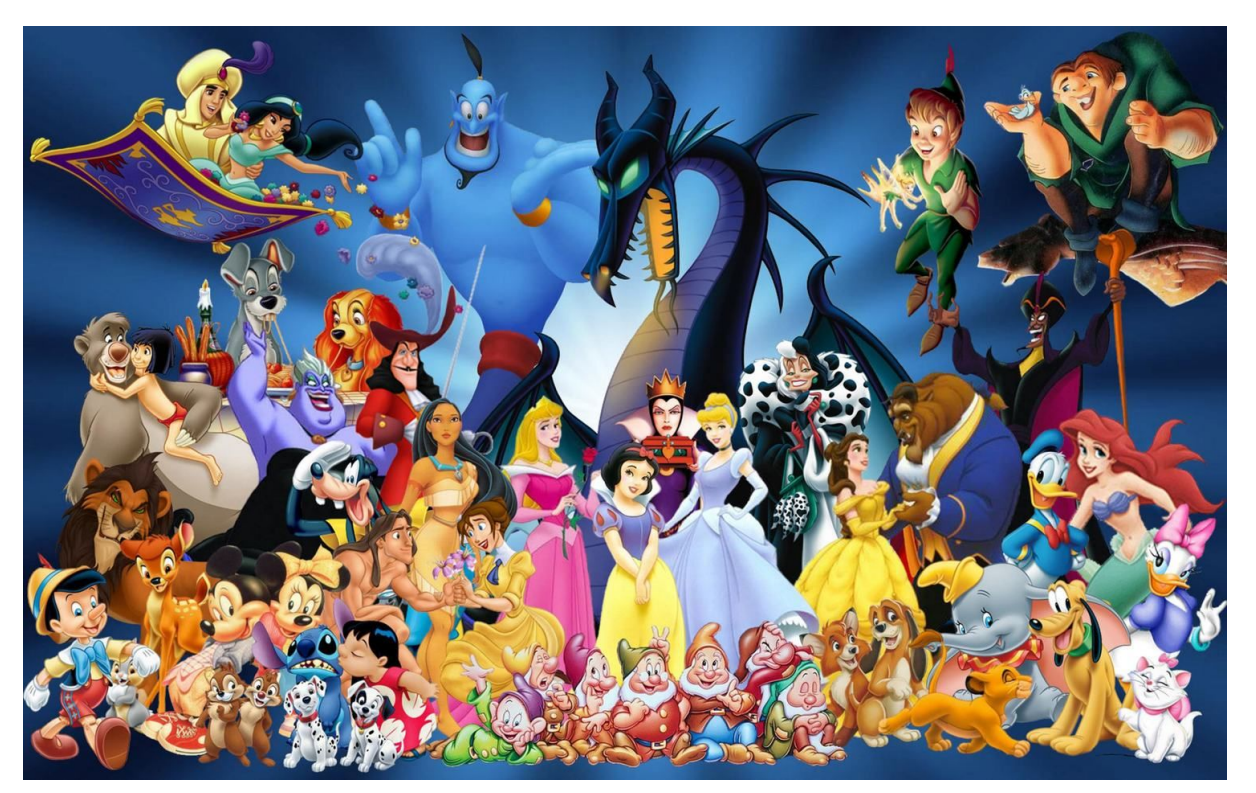

#### A true one nevertheless

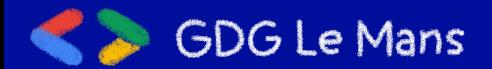

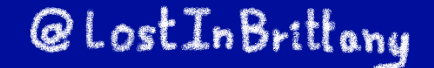

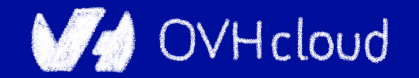

#### **And as in most tales**

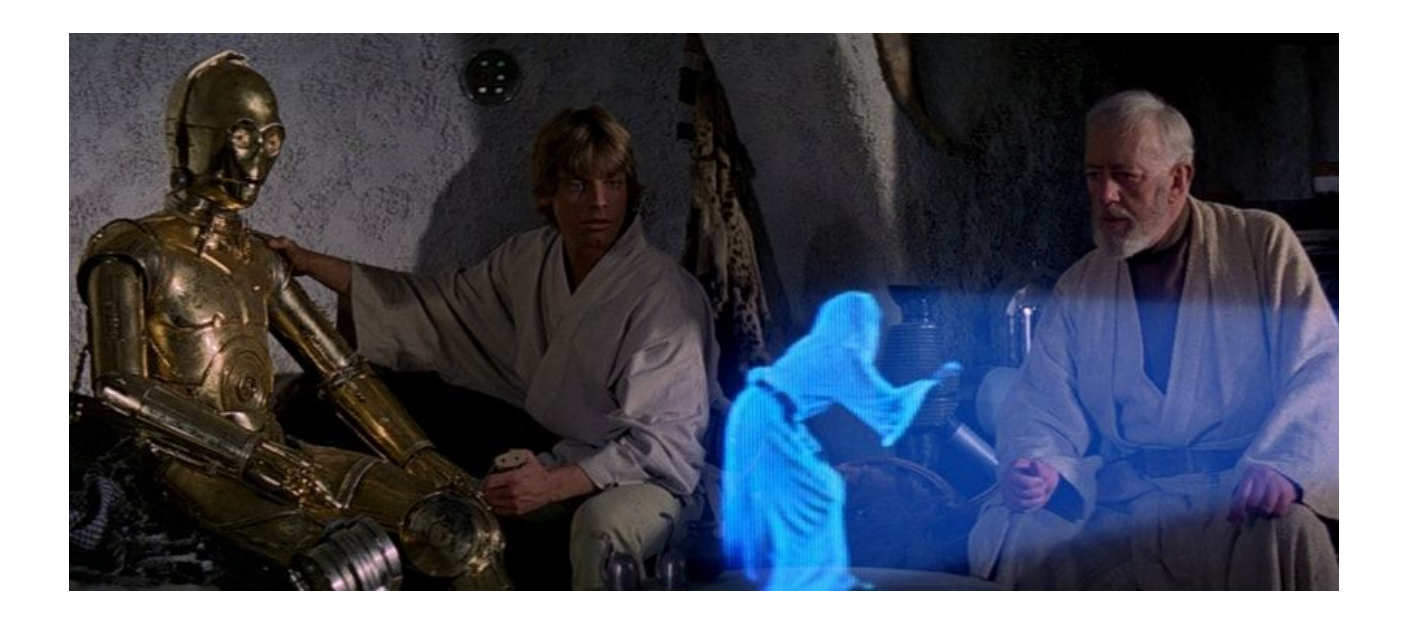

#### It begins with a mission

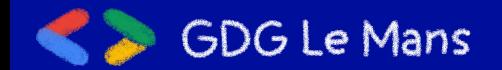

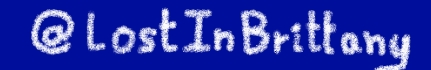

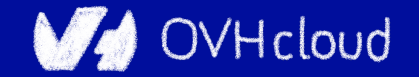

### **And a band of heroes**

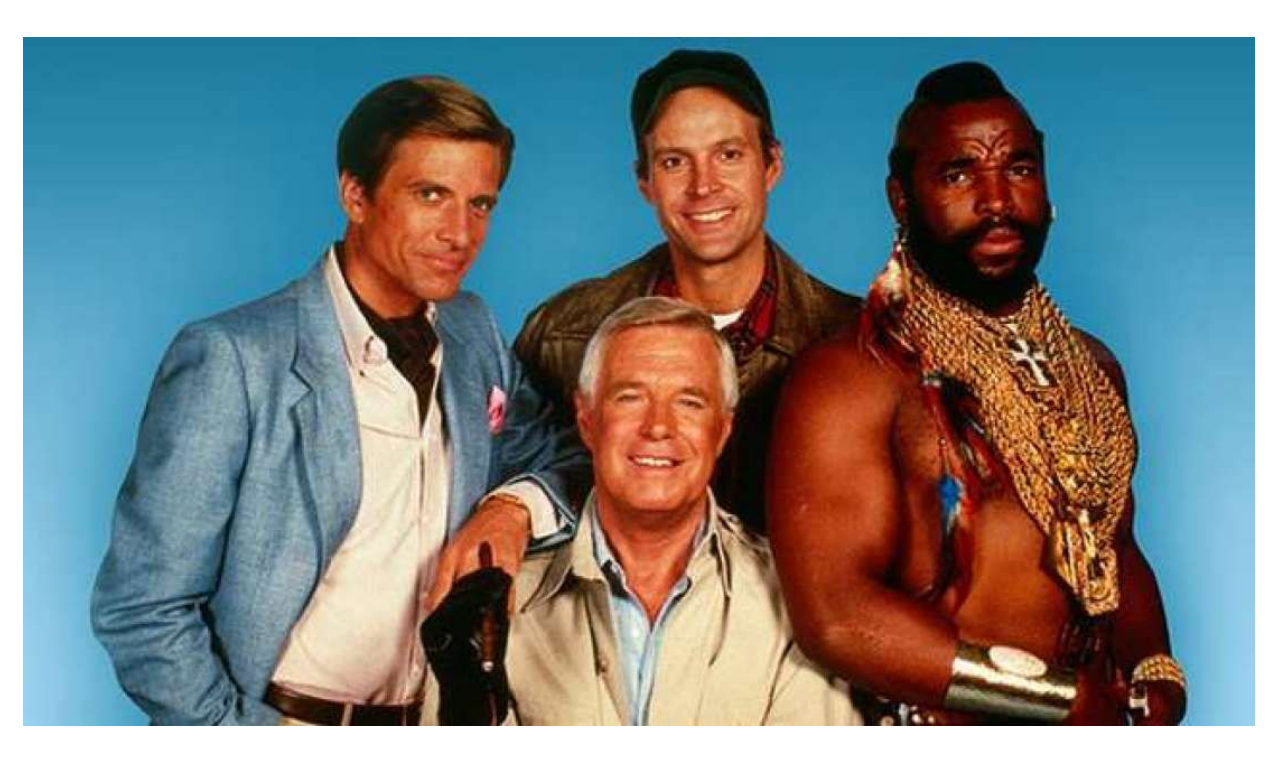

#### Engulfed into the adventure

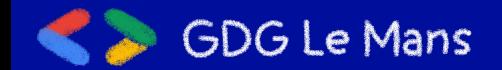

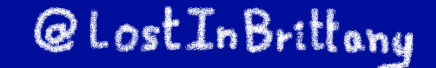

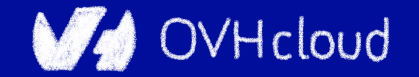

## **They fight against mishaps**

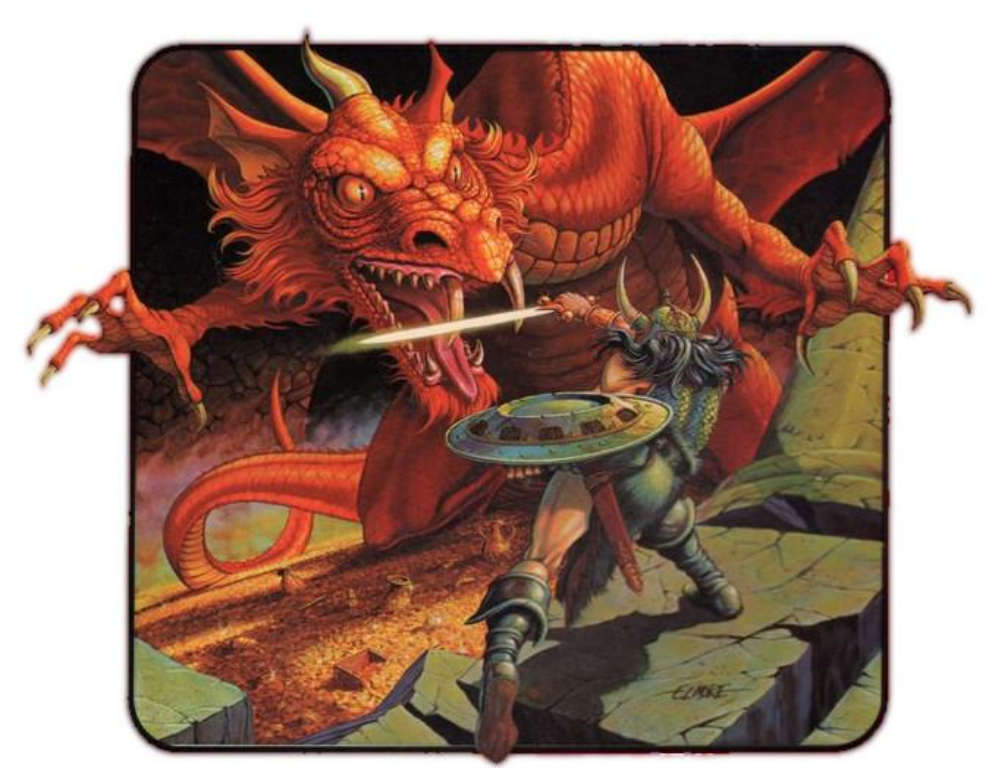

#### And all kind of foes

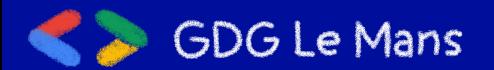

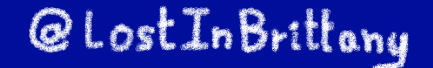

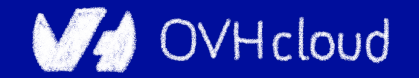

## **They build mighty fortresses**

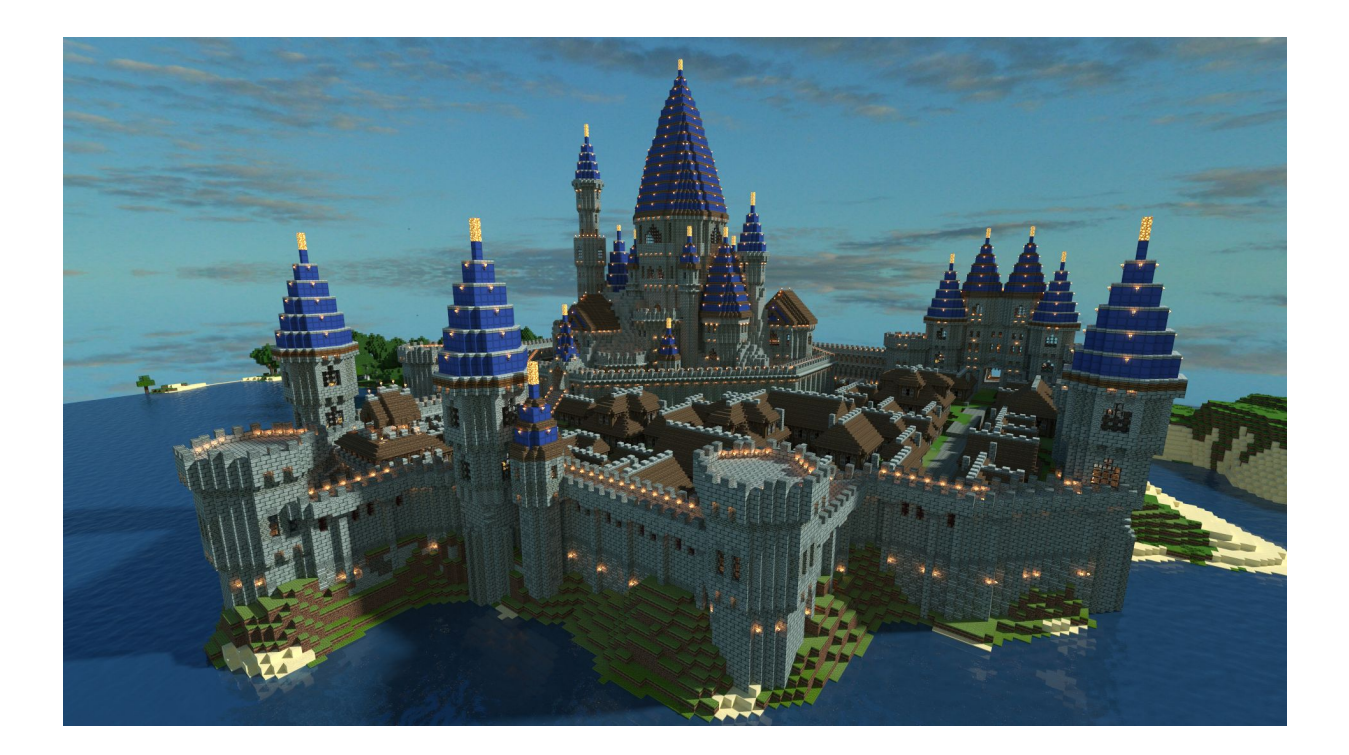

#### Pushing the limits of possible

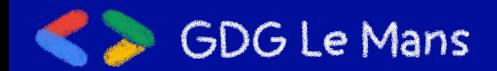

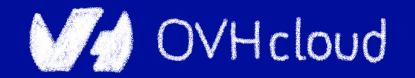

## **And defend them day after day**

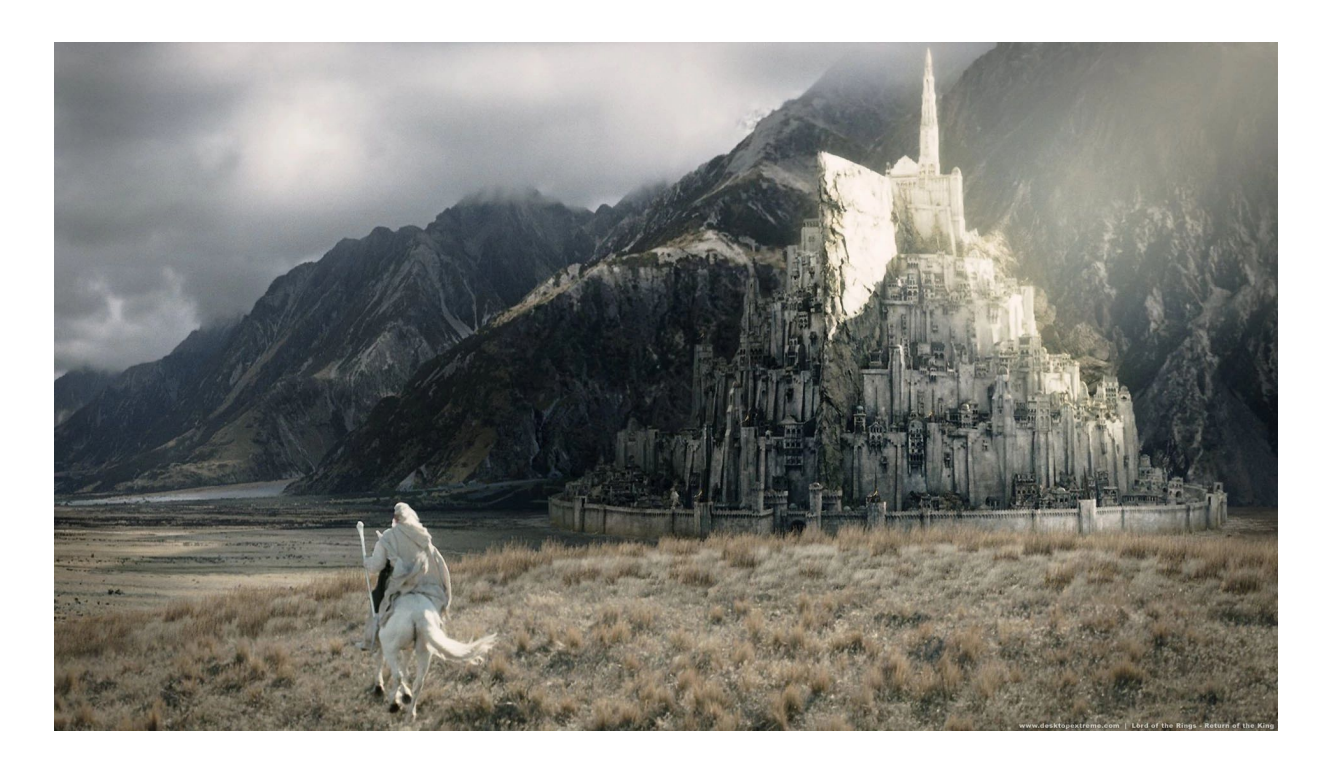

#### Against all odds

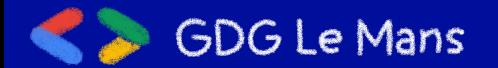

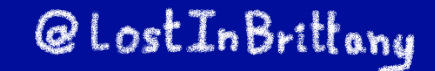

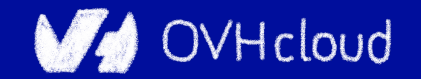

## **But we don't know yet the end**

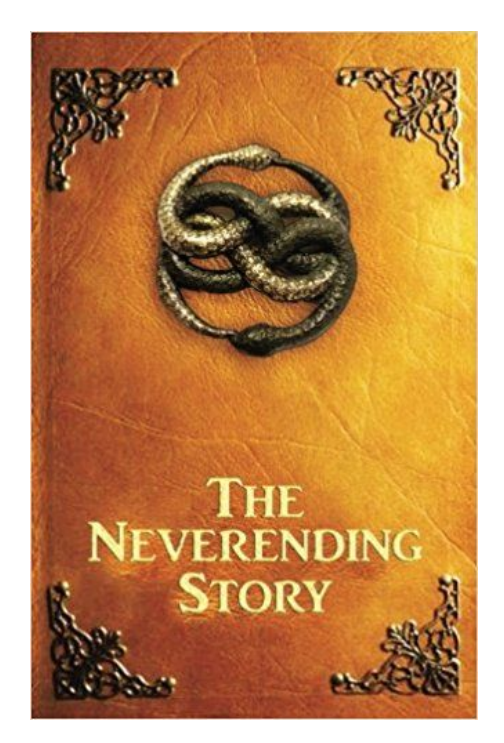

#### Because this tale isn't finished yet

@LostInBrittany

OVHcloud

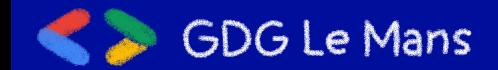

## **It begins with a mission**

#### **Build a metrics platform for OVH**

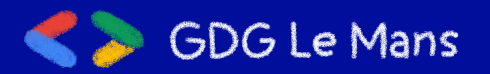

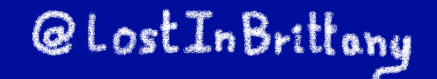

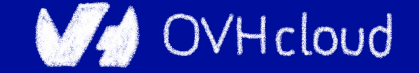

## **A long time ago...**

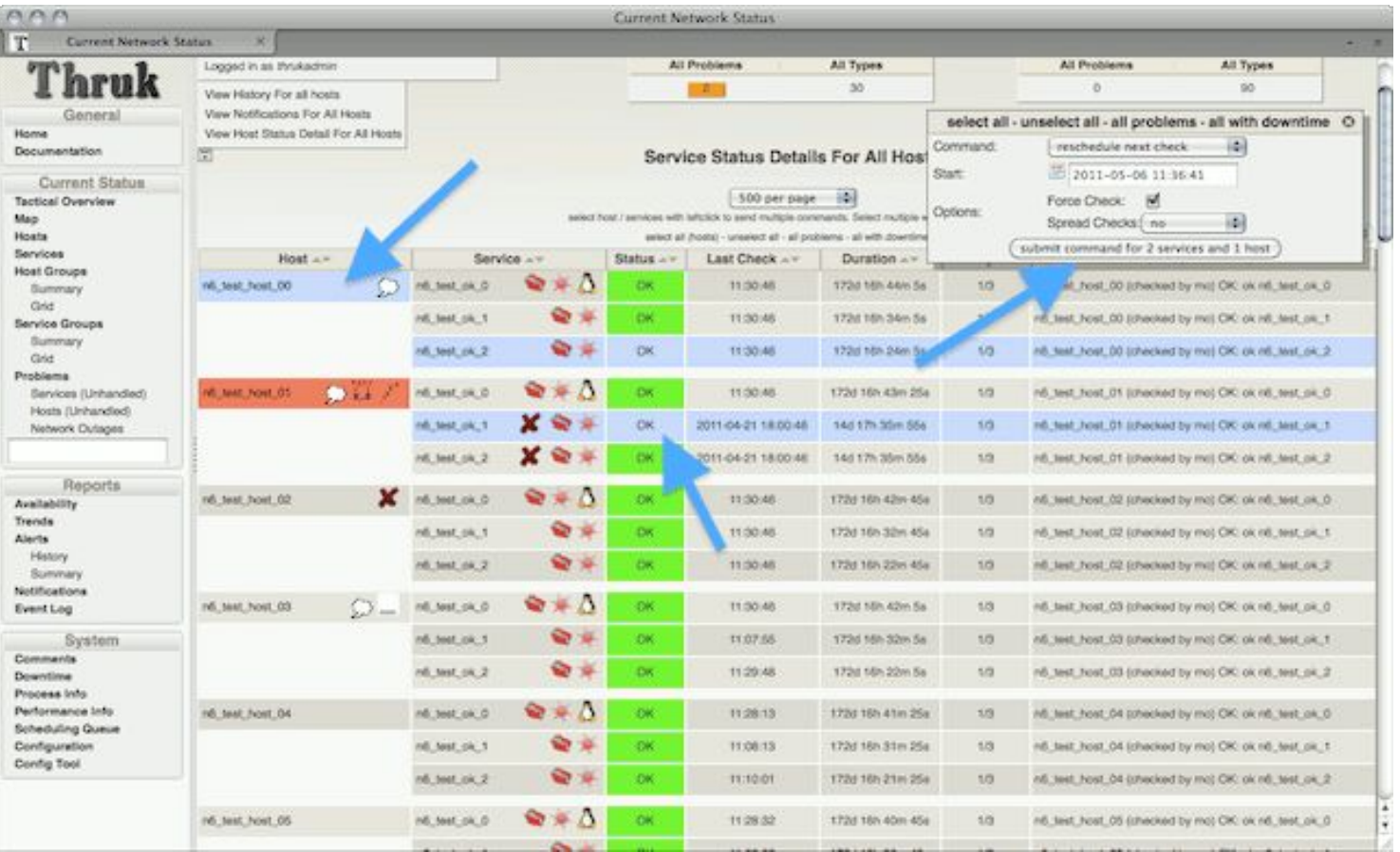

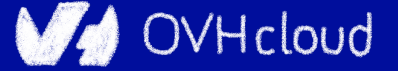

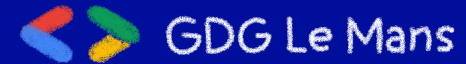

## **A long time ago...**

#### Monitoring: **Does** the system works?

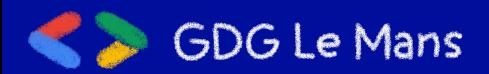

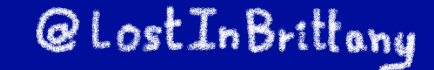

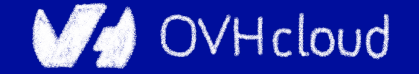

App

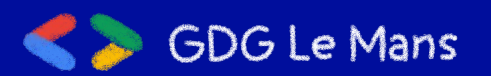

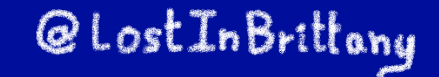

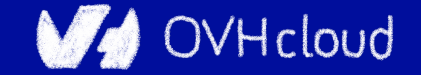

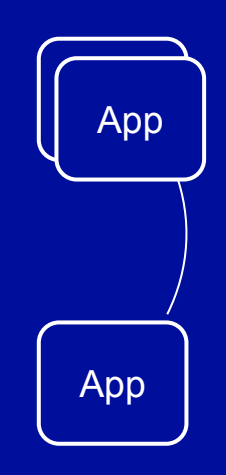

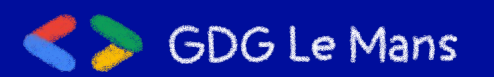

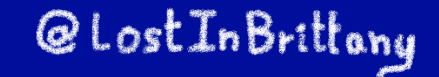

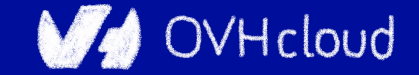

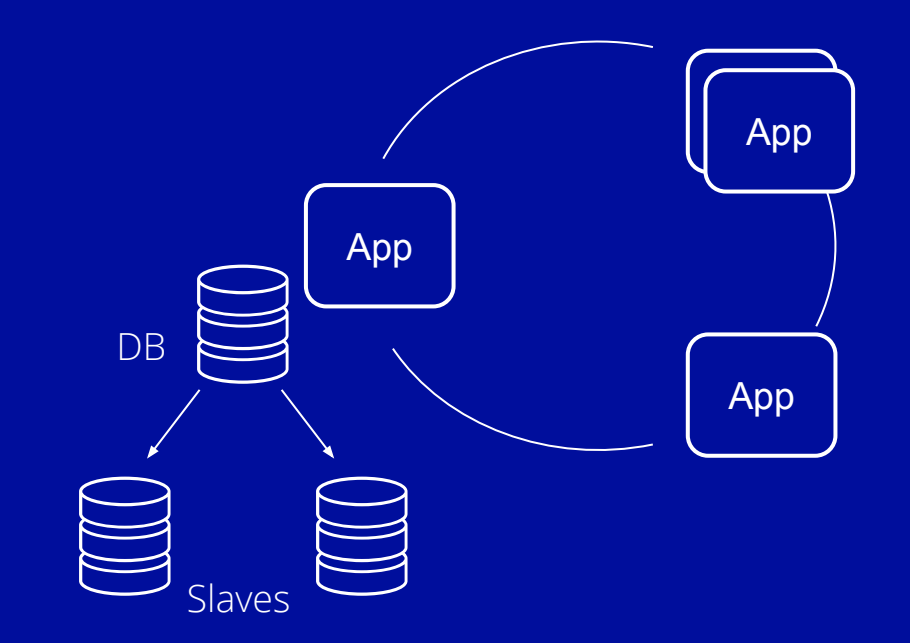

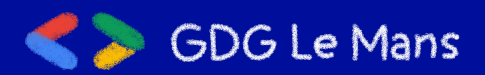

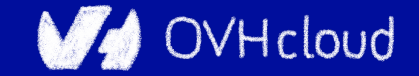

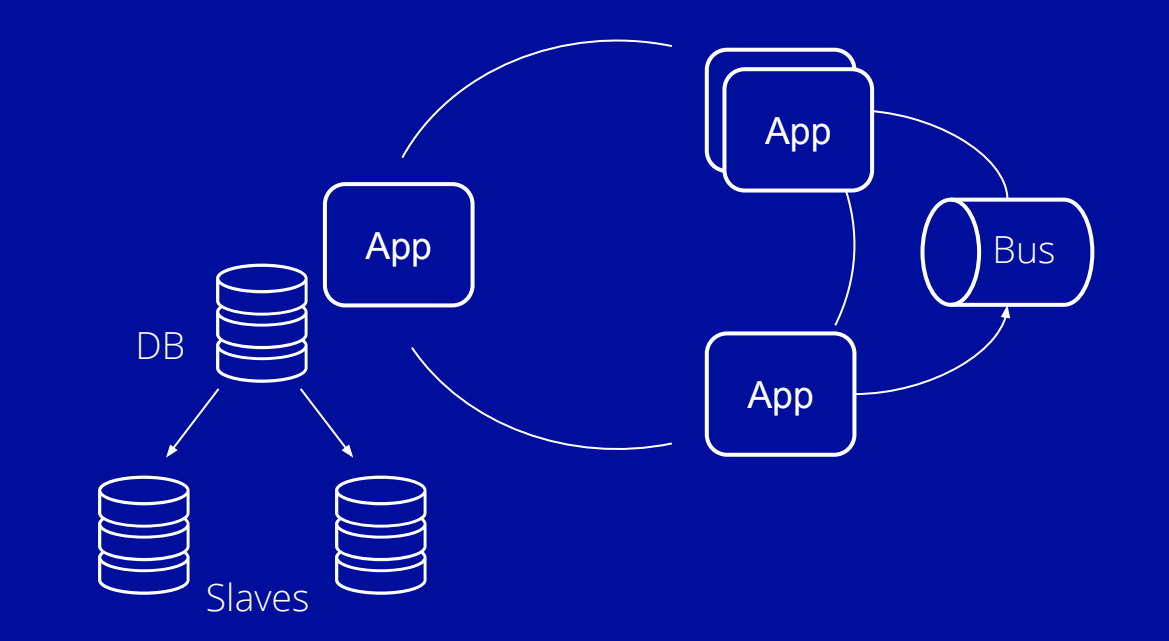

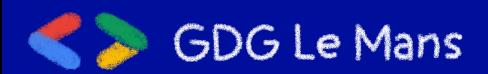

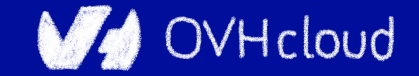

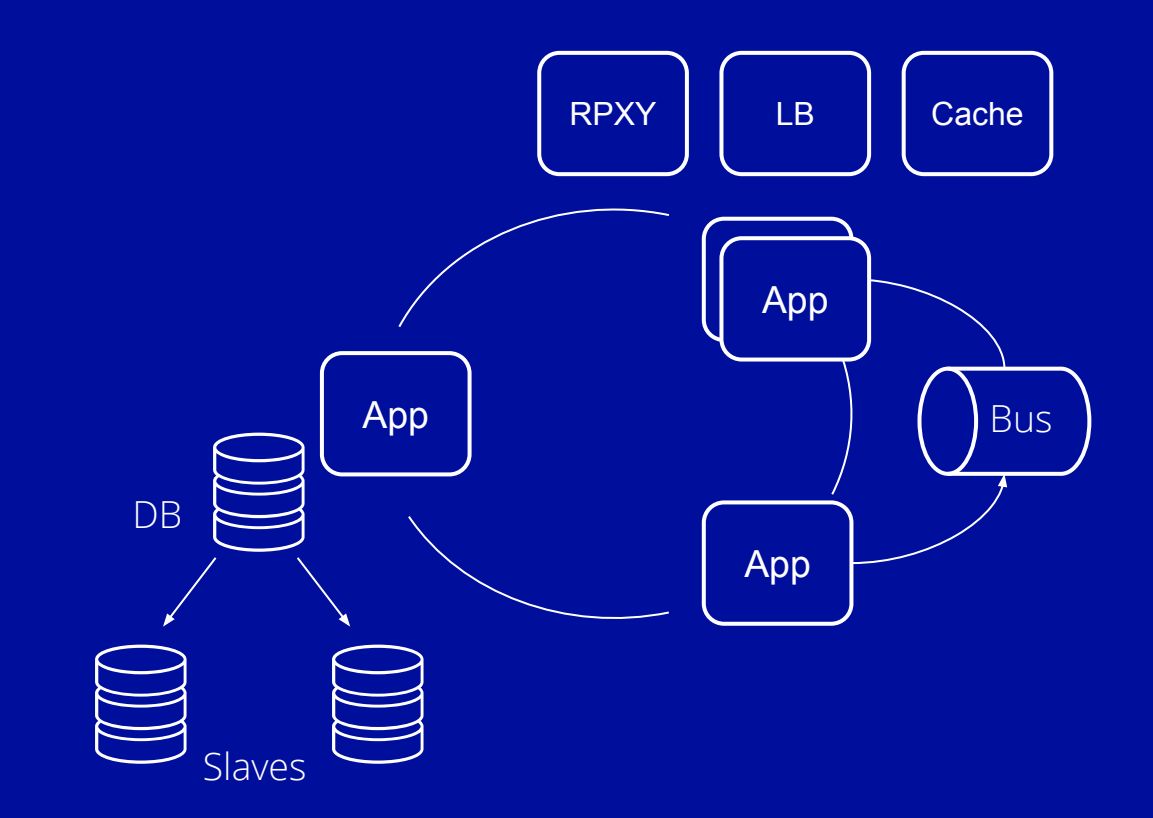

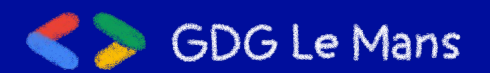

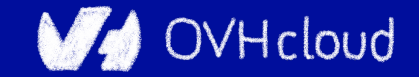

## **What could go wrong?**

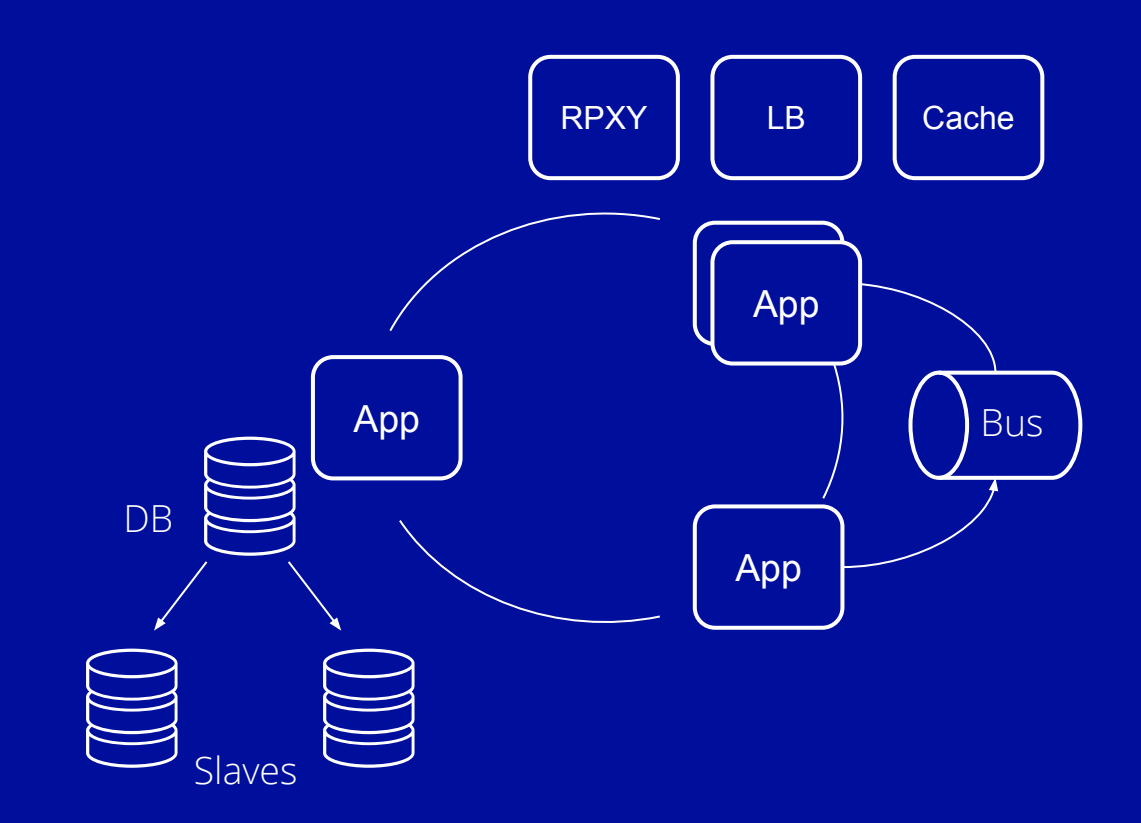

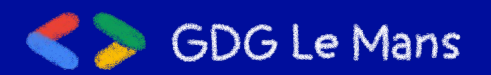

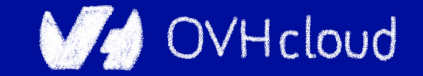

#### **Microservices are a distributed system**

**GDG Le Mans** 

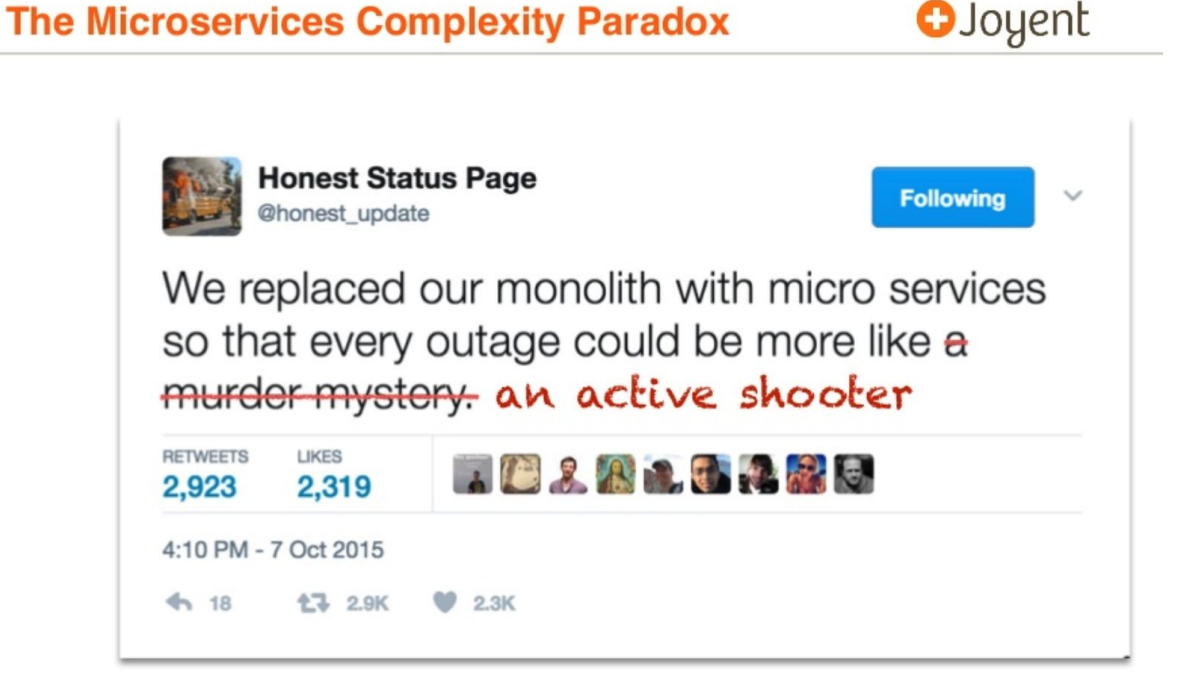

[GOTO 2017 • Debugging Under Fire: Keep your Head when Systems have](https://www.youtube.com/watch?v=30jNsCVLpAE) [Lost their Mind • Bryan Cantrill](https://www.youtube.com/watch?v=30jNsCVLpAE)

@LostInBrittany

OVHcloud

#### **We need to have insights**

### Observability: **How** the system works?

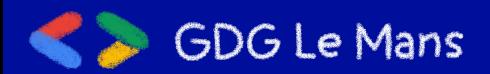

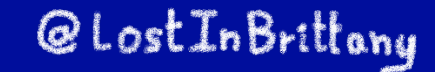

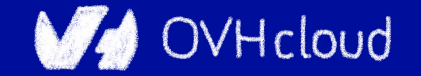

## **OVH decided go metrics-oriented**

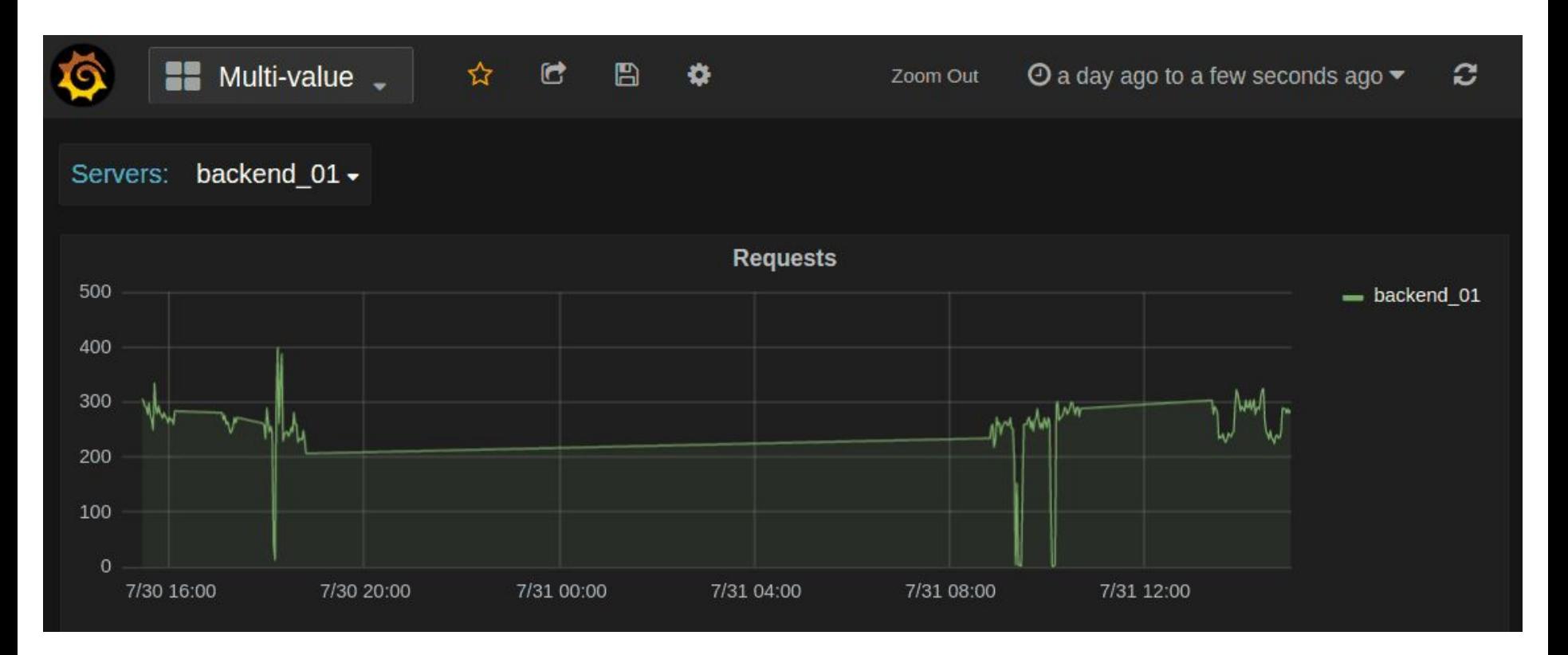

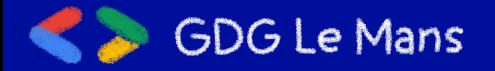

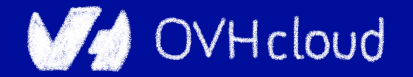

## **A metrics platform for OVH**

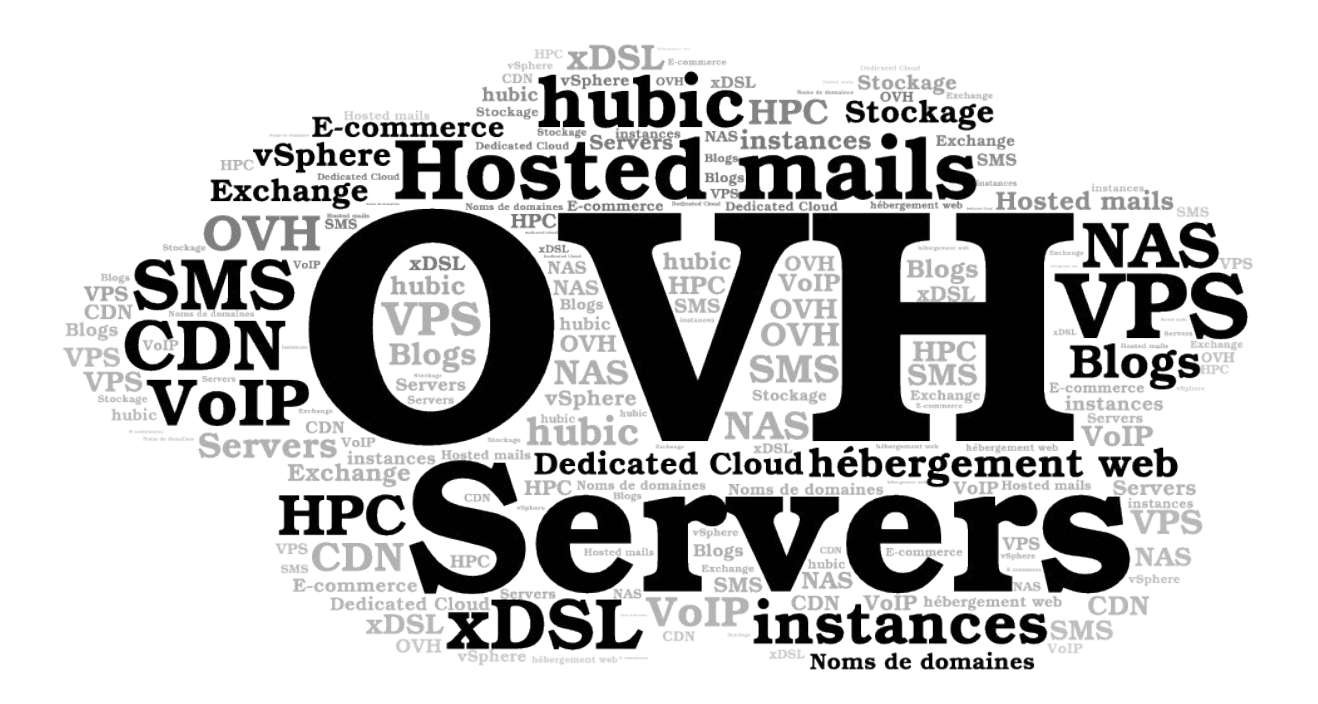

#### For **all** OVH

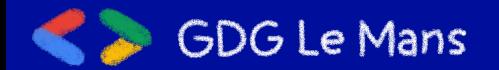

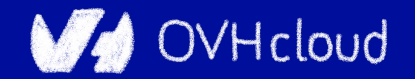

# **Building OVH Metrics**

One Platform to unify them all, One Platform to find them, One Platform to bring them all and in the Metrics monitor them

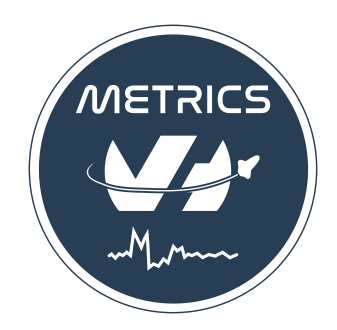

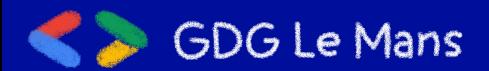

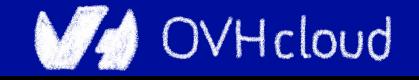

#### **What is OVH Metrics?**

#### Managed Cloud Platform for Time Series

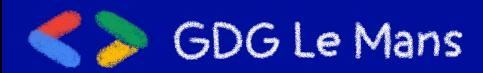

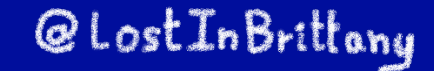

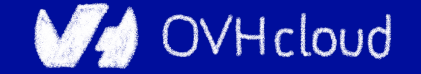

## **OVH monitoring story**

#### We had lots of partial solutions...

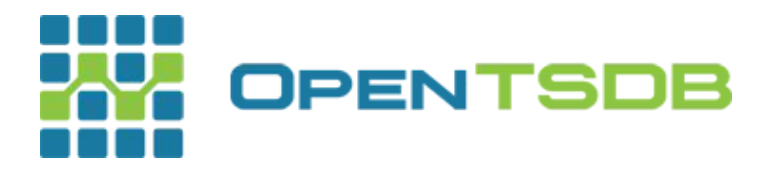

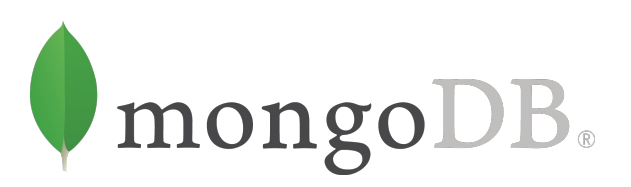

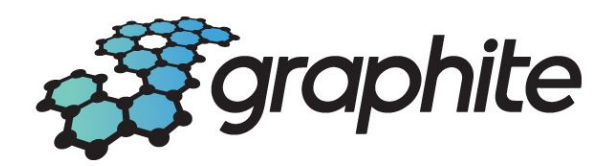

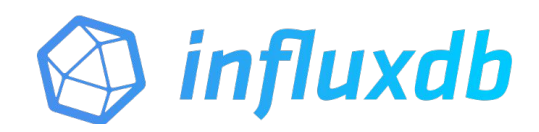

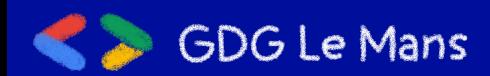

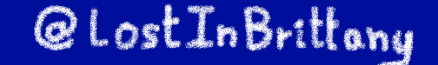

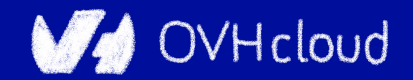

## **OVH monitoring story**

#### One Platform to unify them all

What should we build it on?

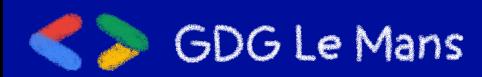

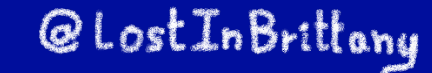

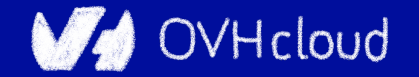

## **OVH monitoring story**

# Including a really big**OPENTSDB**

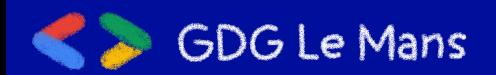

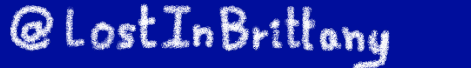

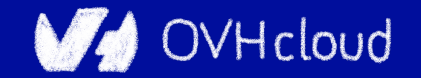

#### **OpenTSDB drawbacks**

#### OpenTSDB RowKey Design

#### metrics timestamp tagk1 tagv1 tagk2 tagv2

**!** 

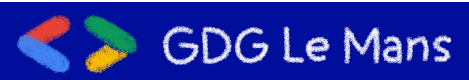

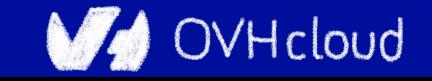

## **OpenTSDB Rowkey design flaws**

- $\bullet$  .\*regex.\* => full table scans
- High cardinality issues (Query latencies)

#### We needed something able to manage **hundreds of millions** time series

#### OpenTSBD didn't **scale** for us

@LostInBrittany

Hcloud

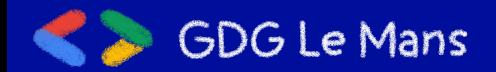

## **OpenTSDB other flaws**

- Compaction (or append writes)
- /api/query : 1 endpoint per function?

@LostInBrittany

OVHcloud

- Asynchronous
- Unauthenticated

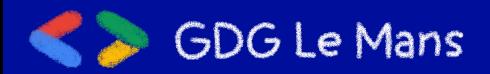

● ...

#### **Scaling OpenTSDB**

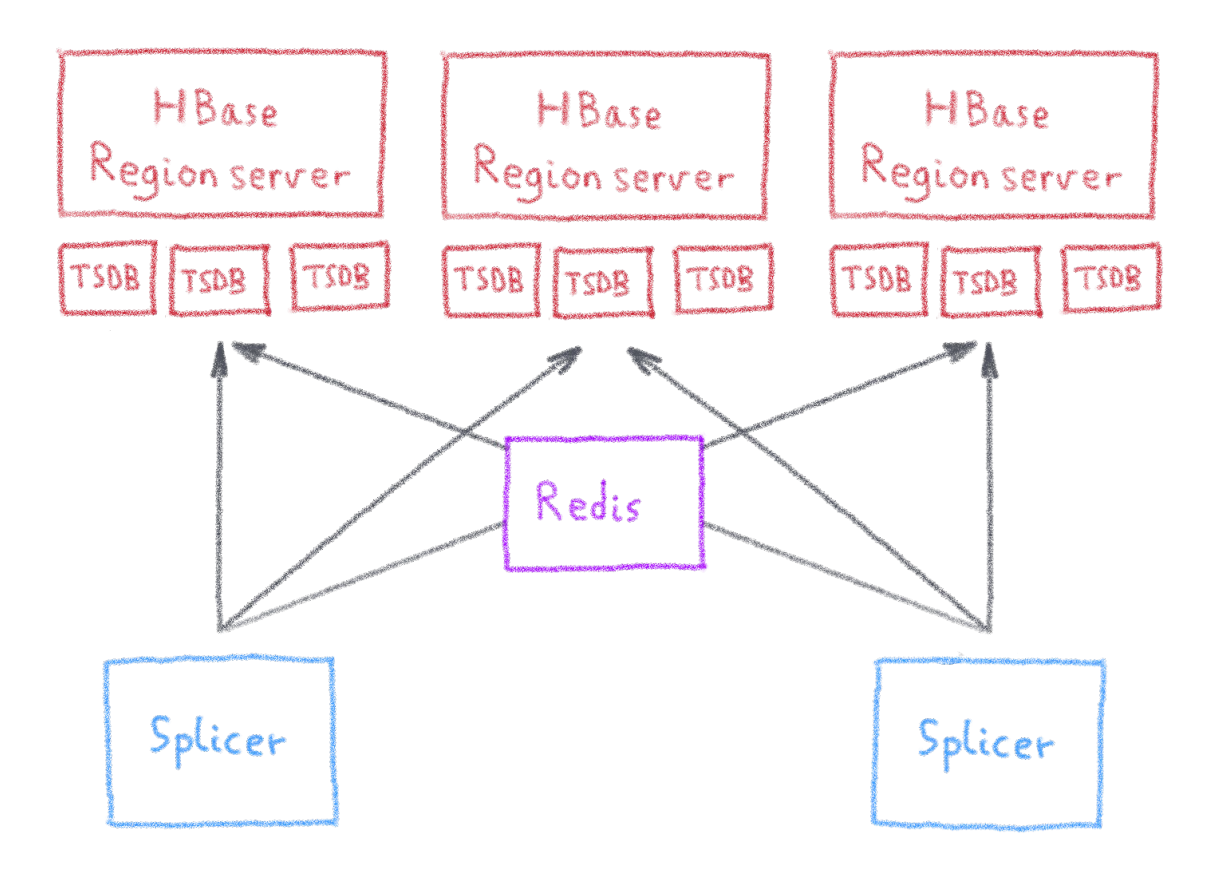

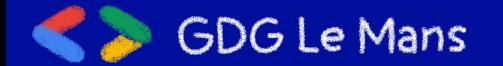

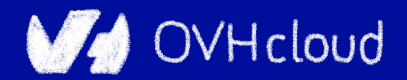

#### **Metrics needs**

#### First **need**:

### To be **massively** scalable

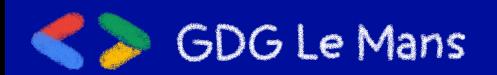

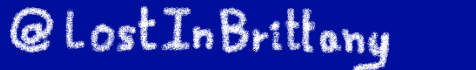

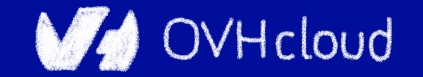
#### **Analytics is the key to success**

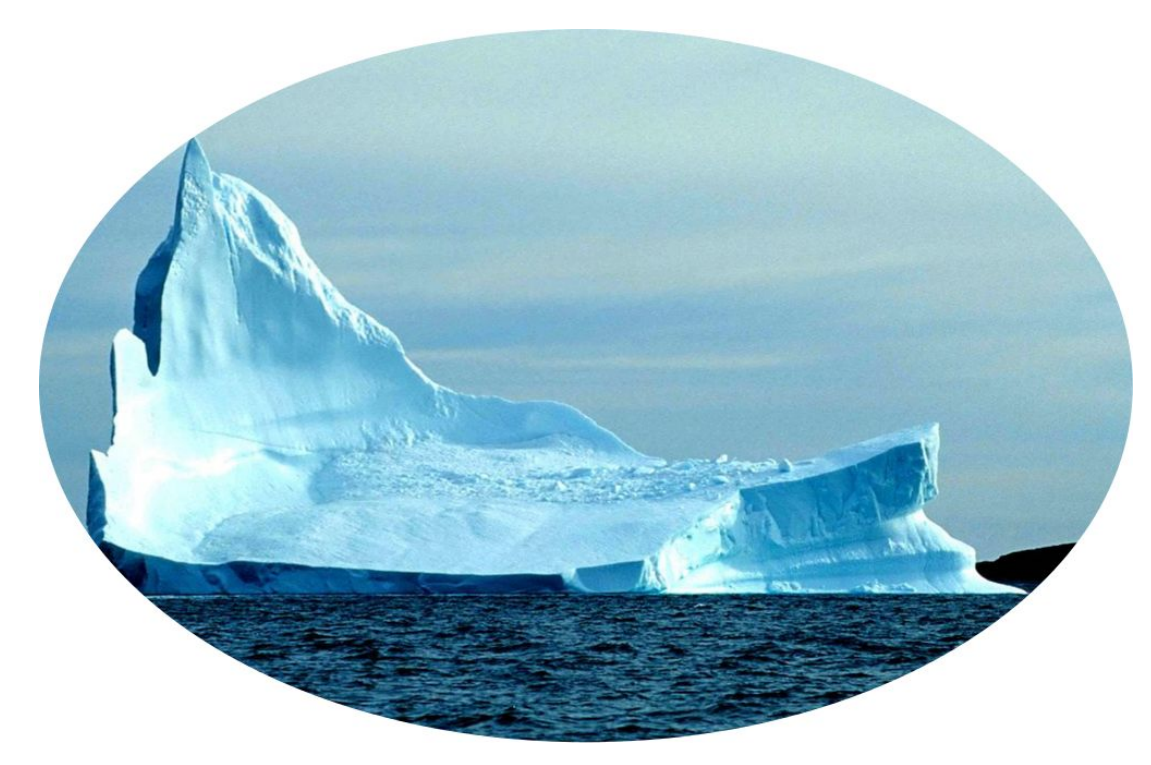

#### Fetching data is only the tip of the iceberg

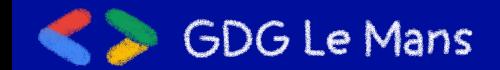

@LostInBrittony

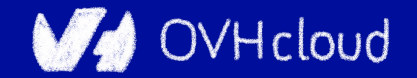

#### **Analysing metrics data**

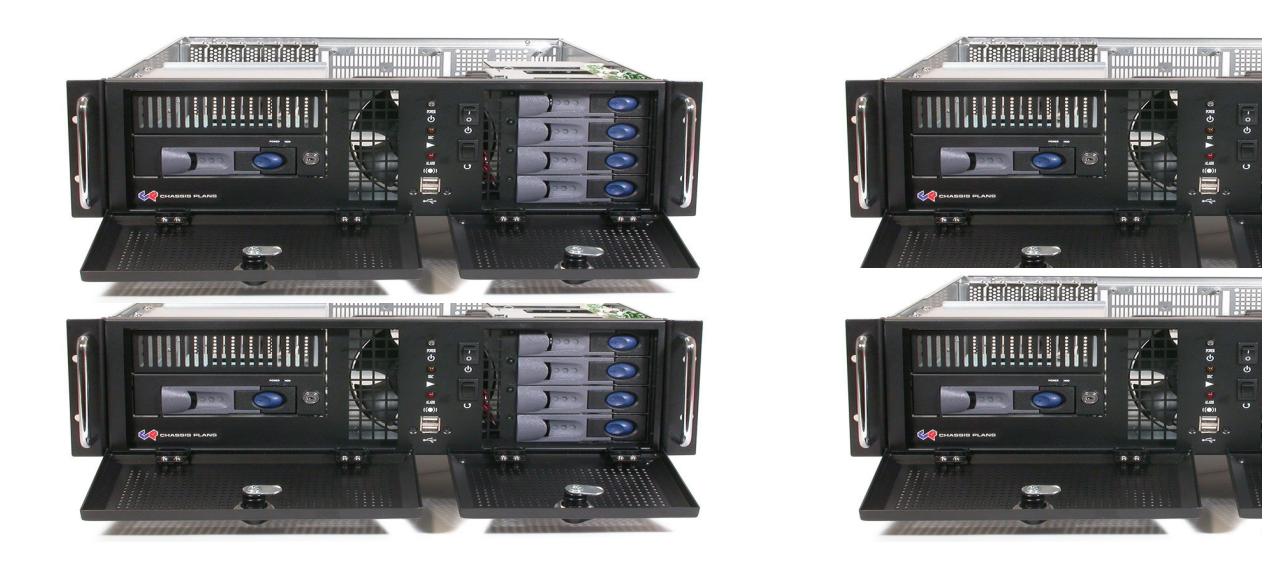

#### To be scalable, analysis must be done in the database, not in user's computer

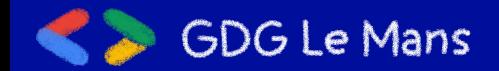

#### @LostInBrittony

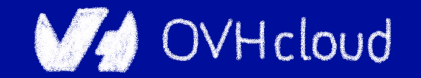

#### **Metrics needs**

#### Second **need**:

## To have **rich query** capabilities

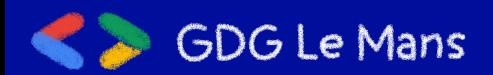

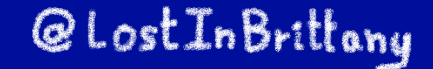

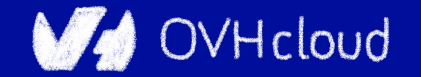

## **Enter Warp 10...**

Warp 10

**Open-source Time series Database**

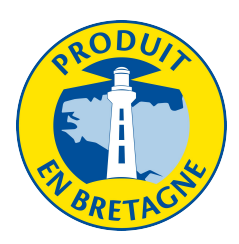

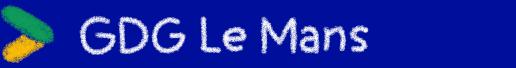

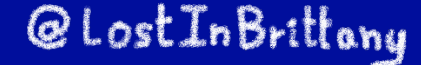

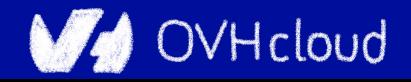

## **More than a Time Series DB**

Warp 10 is a software platform that

@LostInBrittany

- Ingests and stores time series
- Manipulates and analyzes time series

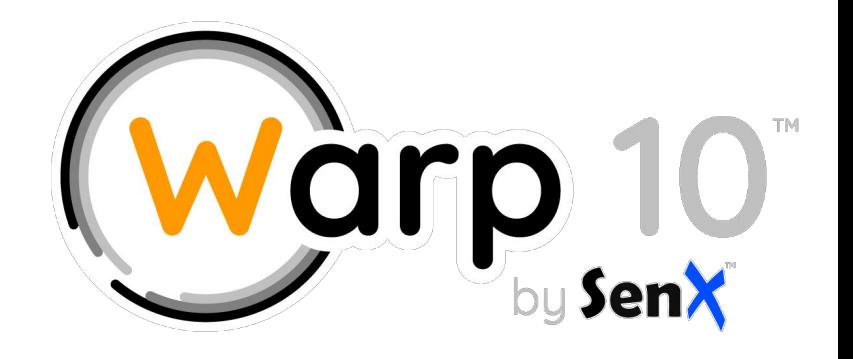

WHcloud

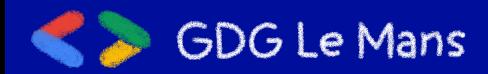

#### **Manipulating Time Series with Warp 10**

#### A true Time Series analysis toolbox

- **Hundreds of functions**
- Manipulation frameworks
- Analysis workflow

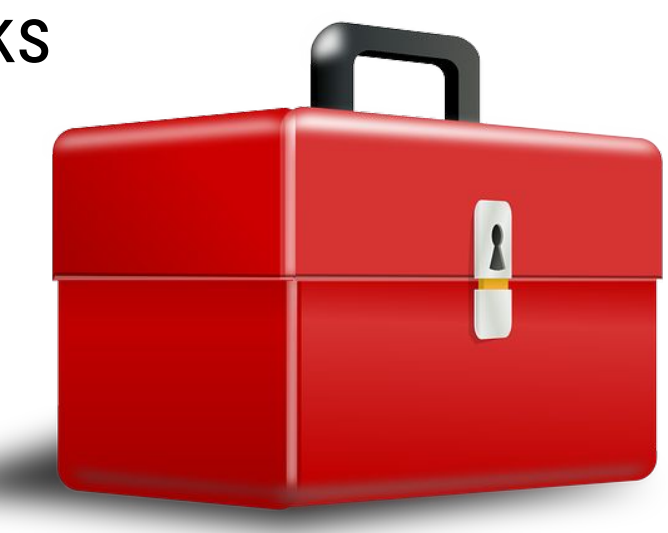

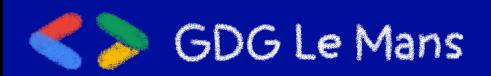

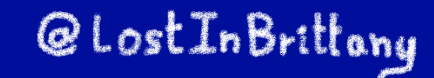

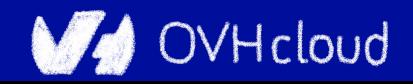

#### **Manipulating Time Series with Warp 10**

#### A Time Series manipulation language

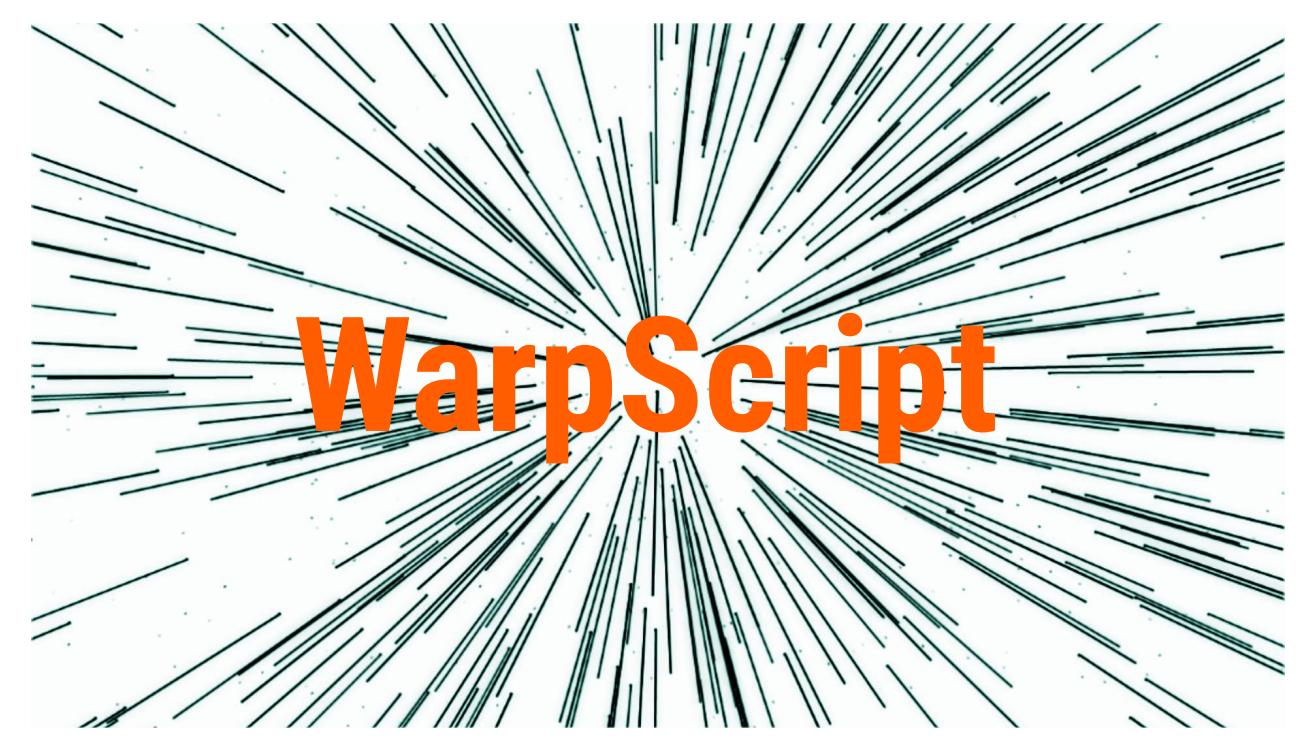

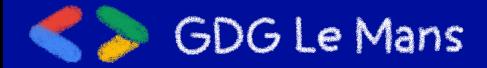

#### @LostInBrittony

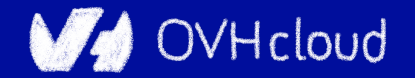

## **Did you say scalability?**

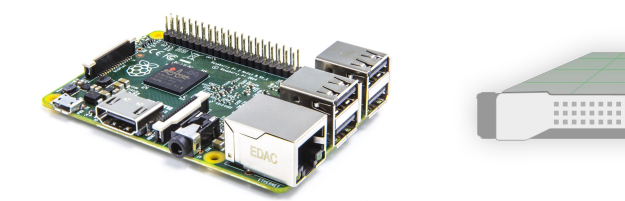

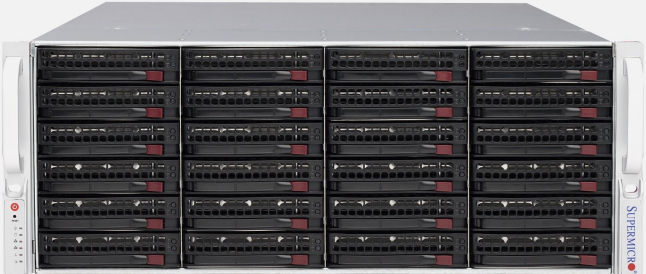

#### From the smallest to the largest...

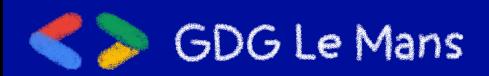

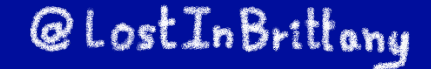

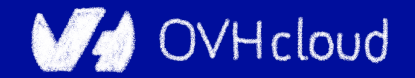

## **More Warp 10 goodness**

- Secured & multi tenant
- In memory Index
- No cardinality issues
- Lockfree ingestion
- WarpScript Query Language
- Support more data types
- Synchronous (transactions)
- **Better Performance**
- **Better Scalability**
- **Versatile**

(standalone, distributed)

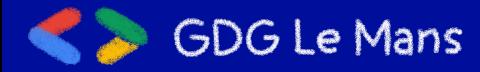

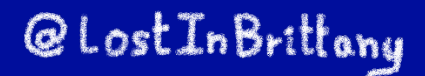

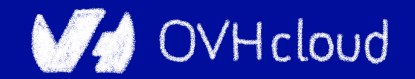

## **OVH Observability Metrics Platform**

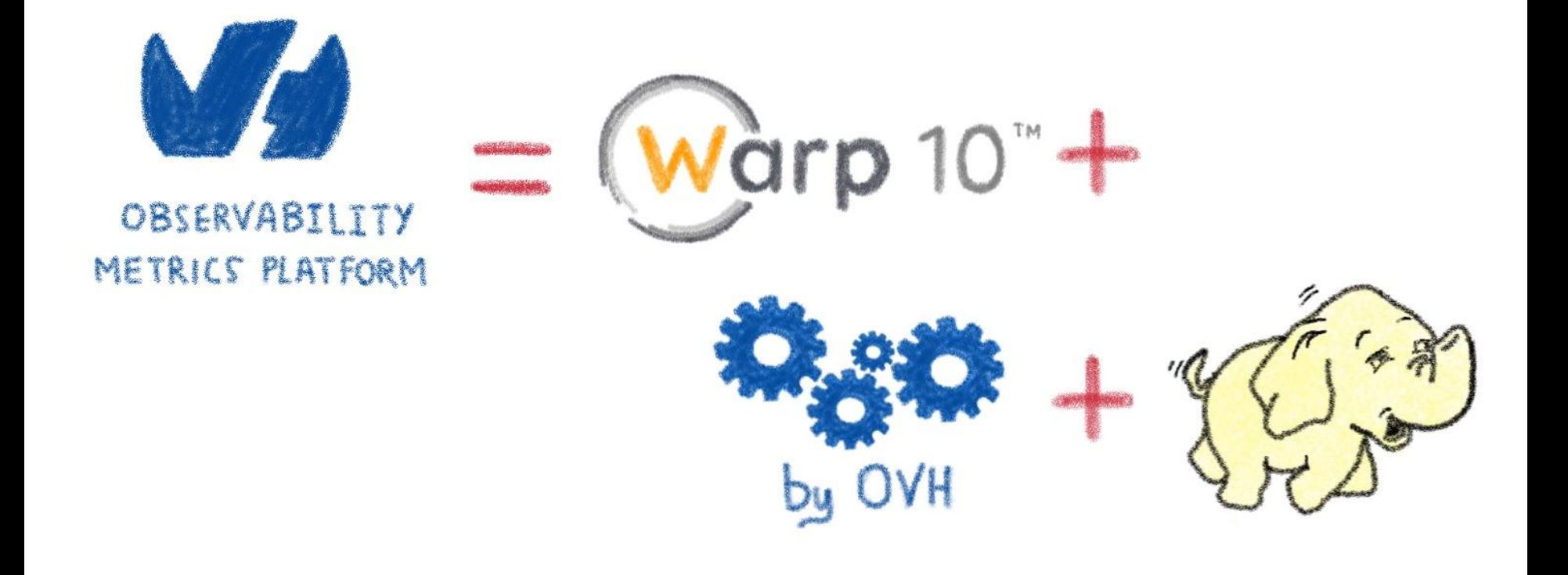

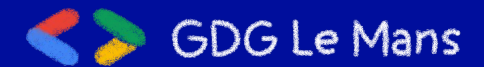

@LostInBrittany

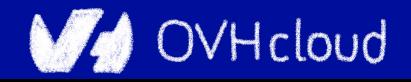

# **Building an ecosystem**

**From Warp 10 to OVH Metrics**

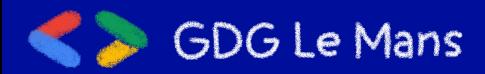

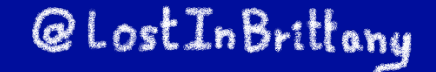

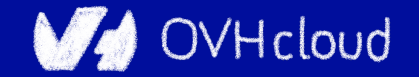

#### **What protocols should we support?**

**Who must do the effort?**

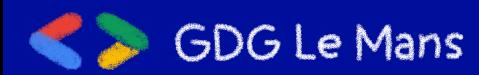

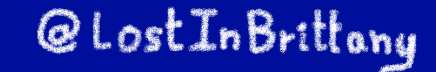

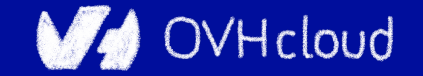

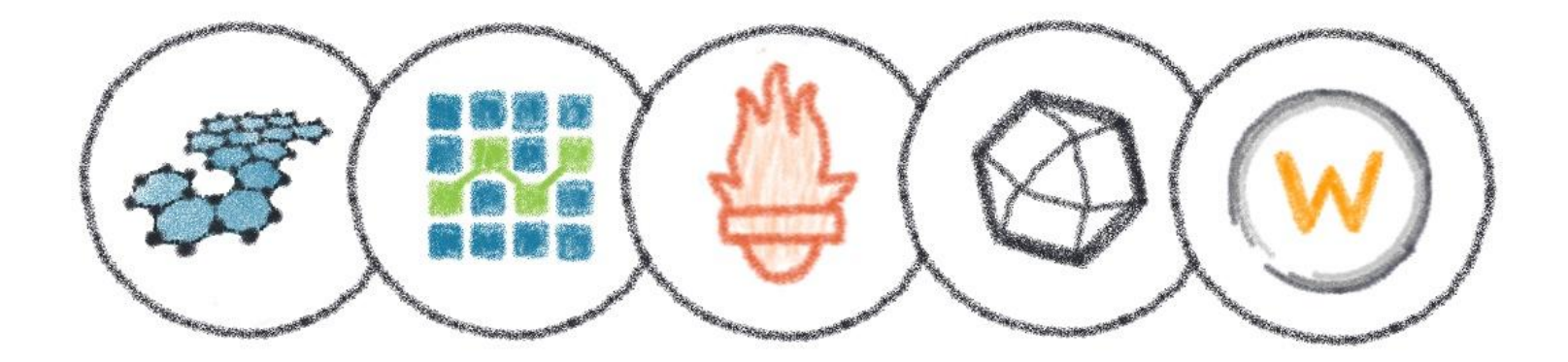

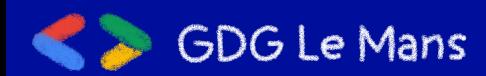

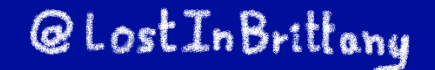

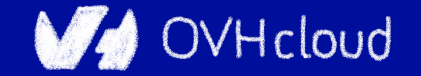

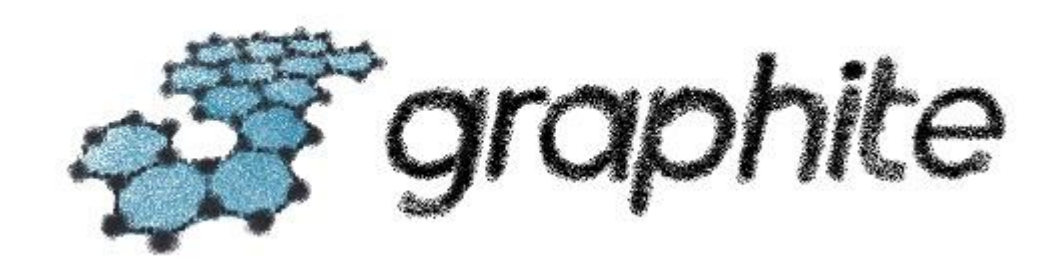

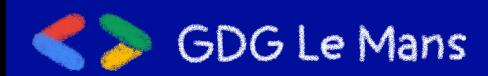

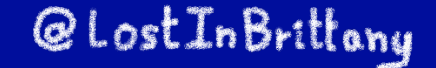

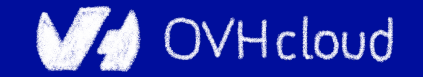

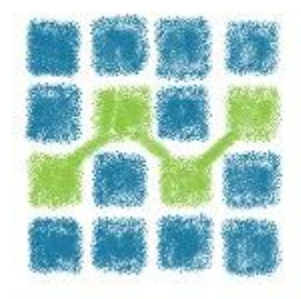

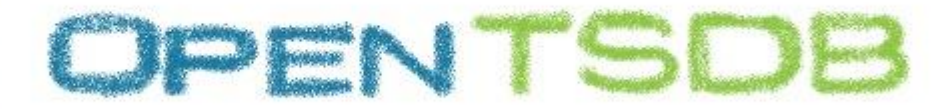

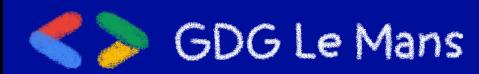

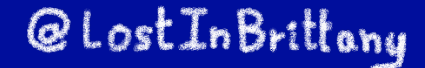

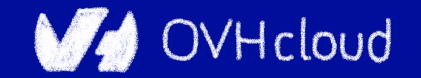

# **Desimetheus**

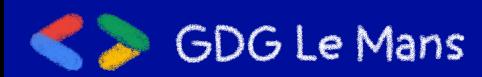

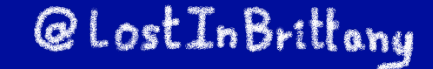

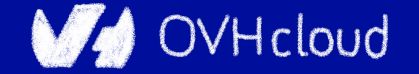

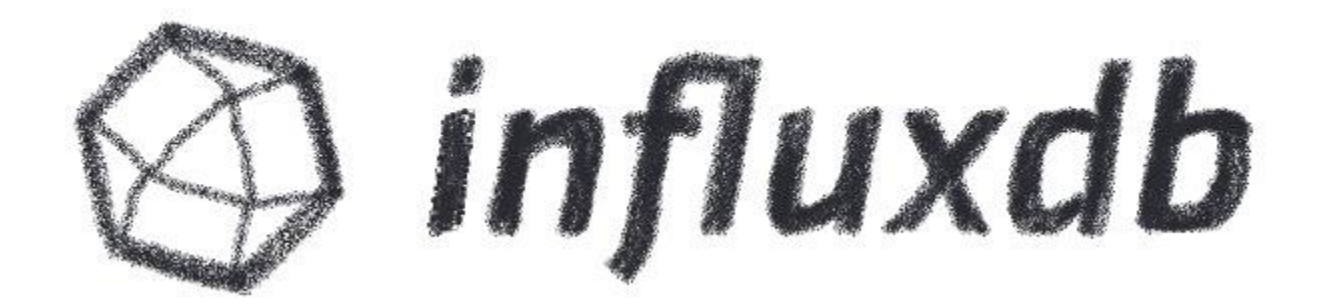

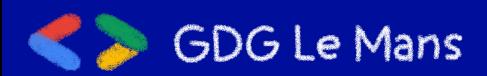

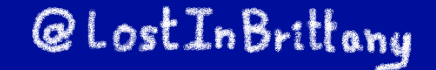

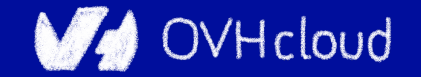

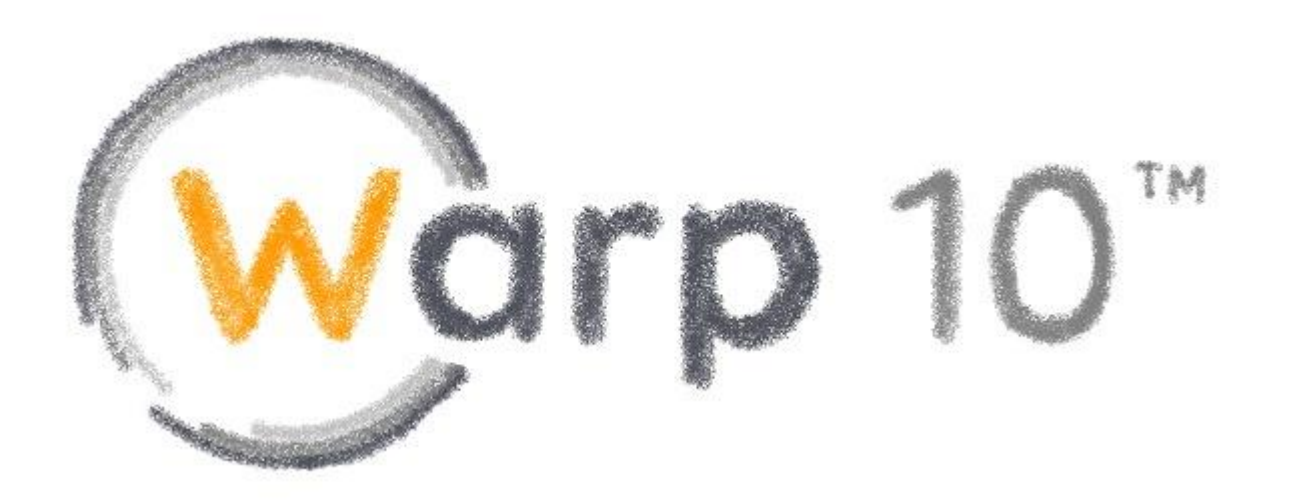

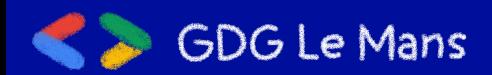

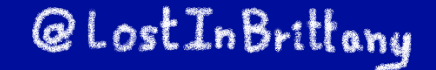

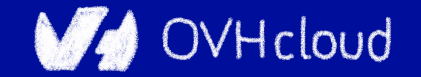

## Why choose? Let's support all of them!

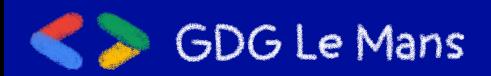

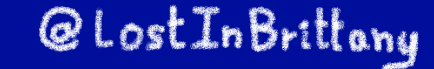

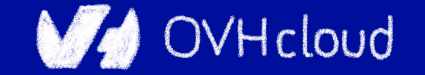

#### **Metrics Platform**

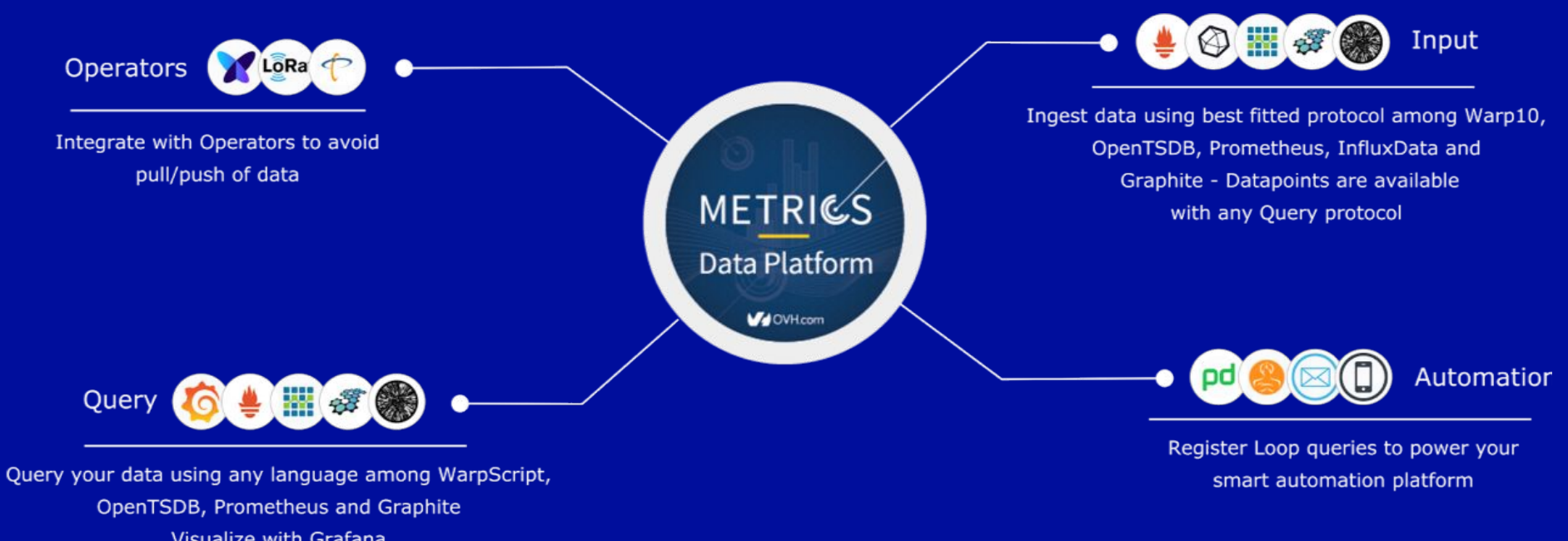

Visualize with Grafana

**GDG Le Mans** 

@LostInBrittany

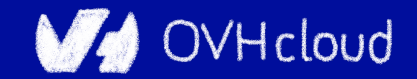

#### **Metrics Platform**

#### https:// **graphite influx opentsdb prometheus Warp10 tsl ...** .<region>.metrics.ovh.net

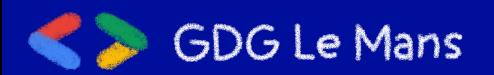

#### @LostInBrittony

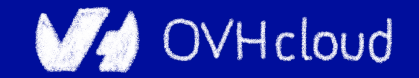

#### **Metrics Platform**

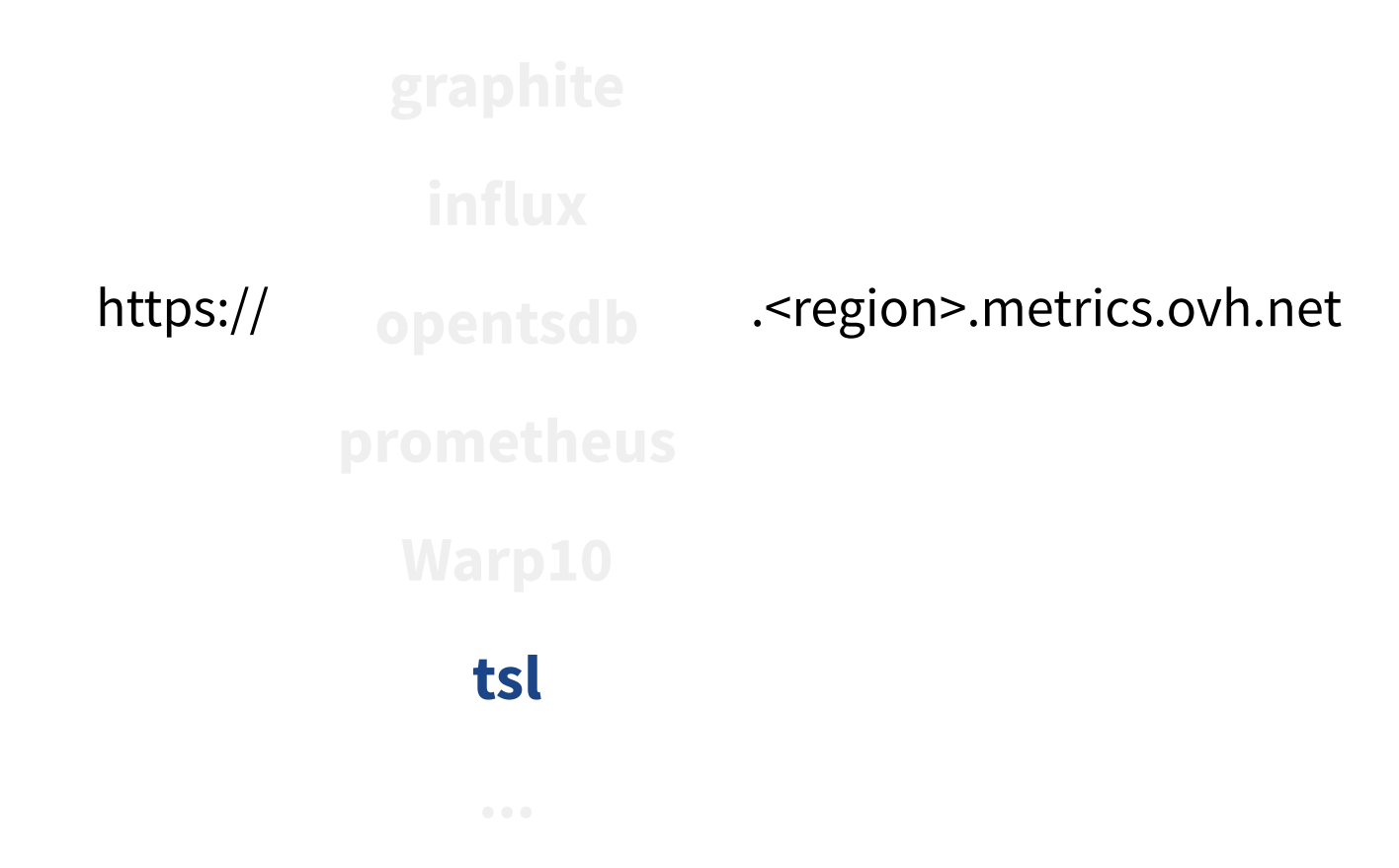

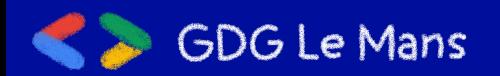

#### @LostInBrittony

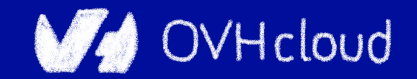

**TSL**

- select("cpu.usage\_system")
	- .where("cpu~cpu[0-7]\*")
	- .last(12h)
	- .sampleBy(5m,max)
	- .groupBy(mean)
- 

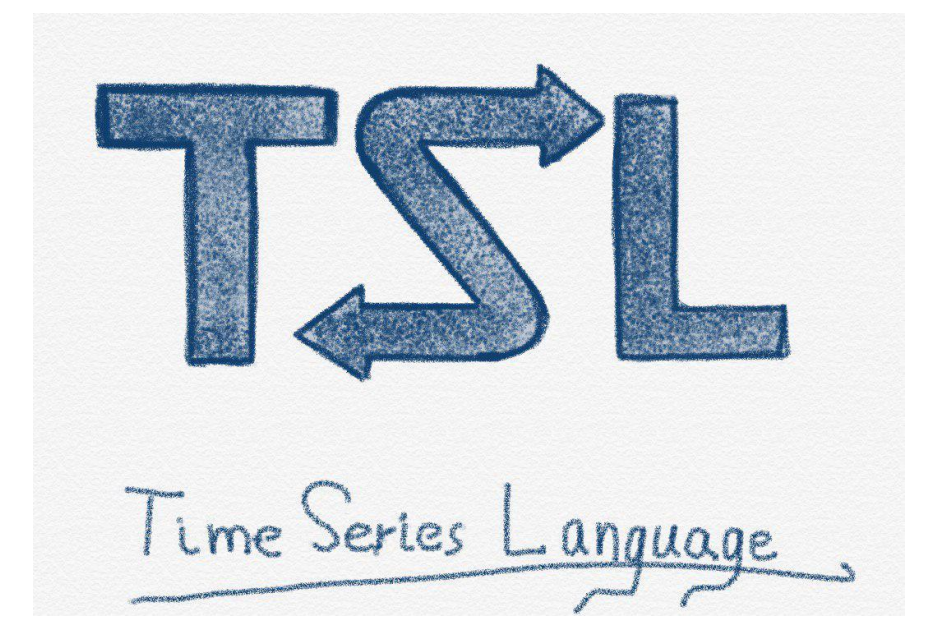

OVHcloud

#### **github.com/ovh/tsl**

@LostInBrittony

- .rate()
- 

**GDG Le Mans** 

- 
- 

#### **Metrics Live**

#### **In-memory, high-performance Metrics instances**

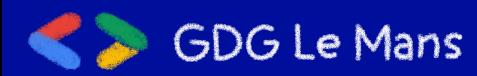

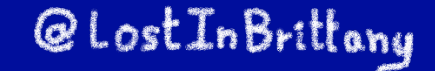

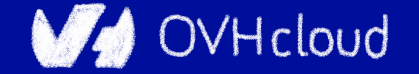

#### **In-memory: Metrics live**

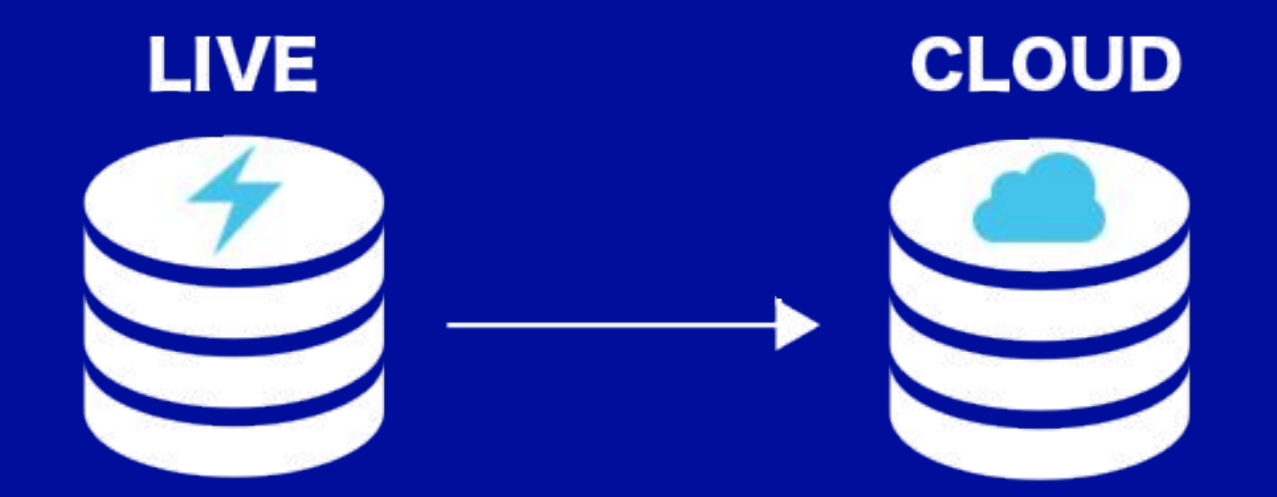

#### millions of writes/s

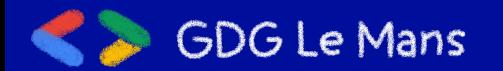

@LostInBrittany

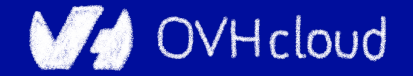

#### **In-memory: Metrics live**

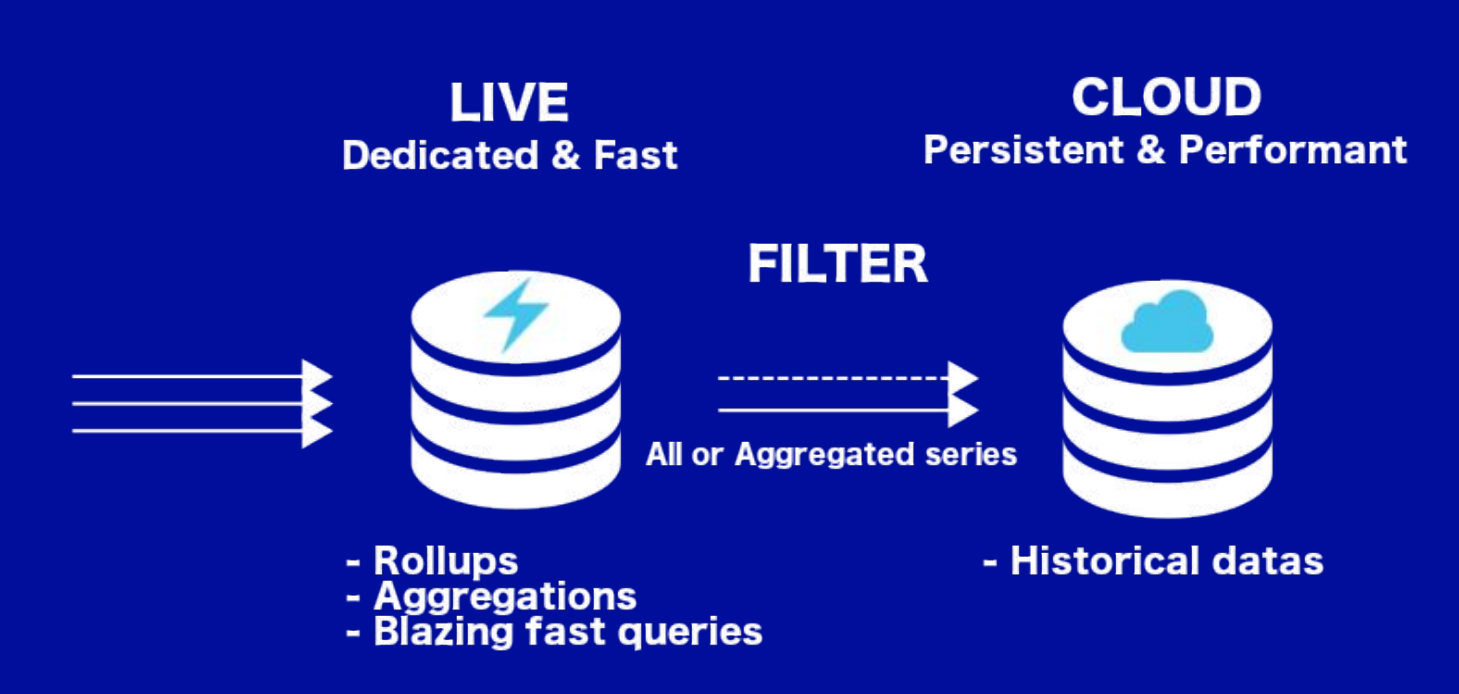

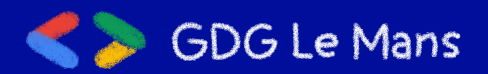

@LostInBrittony

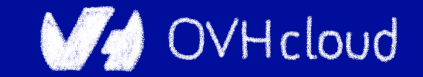

#### **In-memory: Metrics live**

**STAGE 1** 

**Short retention - hours Fine grained monitoring Raw data** 

#### **STAGE 2**

**Short retention - days Consolidated aggregations Global infra monitoring** 

#### **STAGE 3**

**Customer metrics Historical datas** 

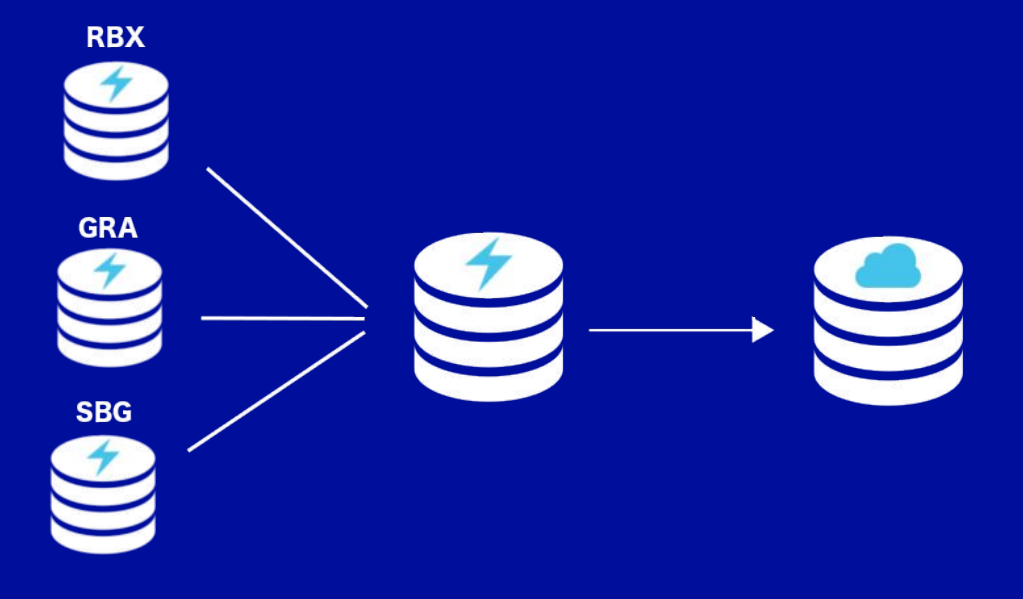

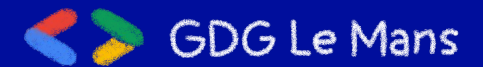

@LostInBrittany

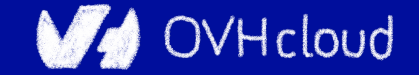

## **Monitoring is only the beginning**

#### **OVH Metrics answer to many other use cases**

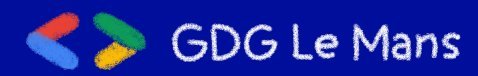

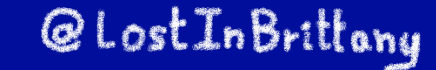

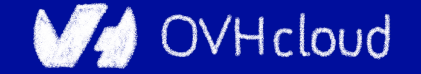

#### **Graveline rack's temperature**

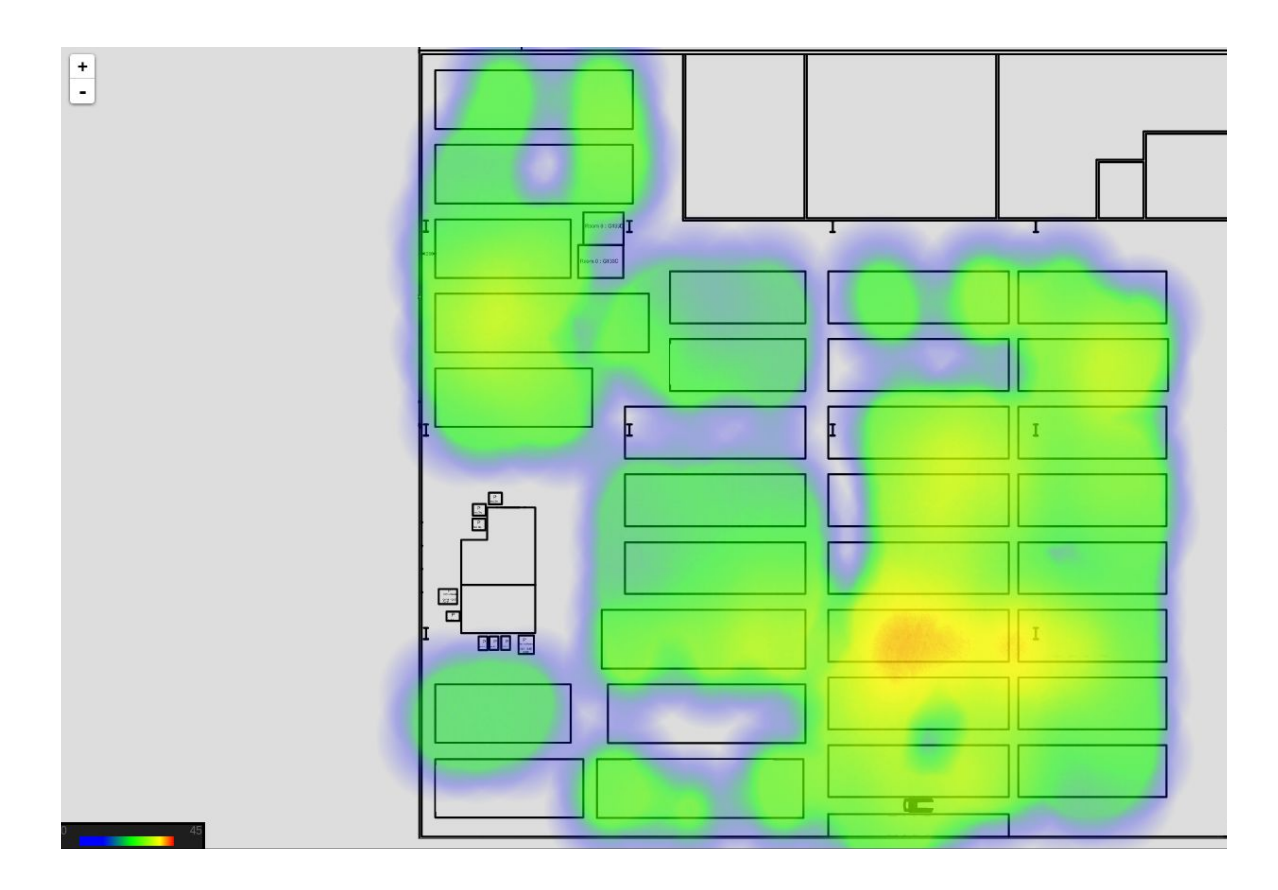

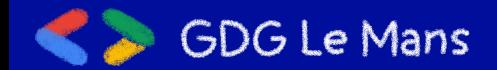

@ Lost In Brittany

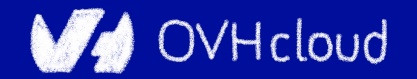

#### **Even medical research...**

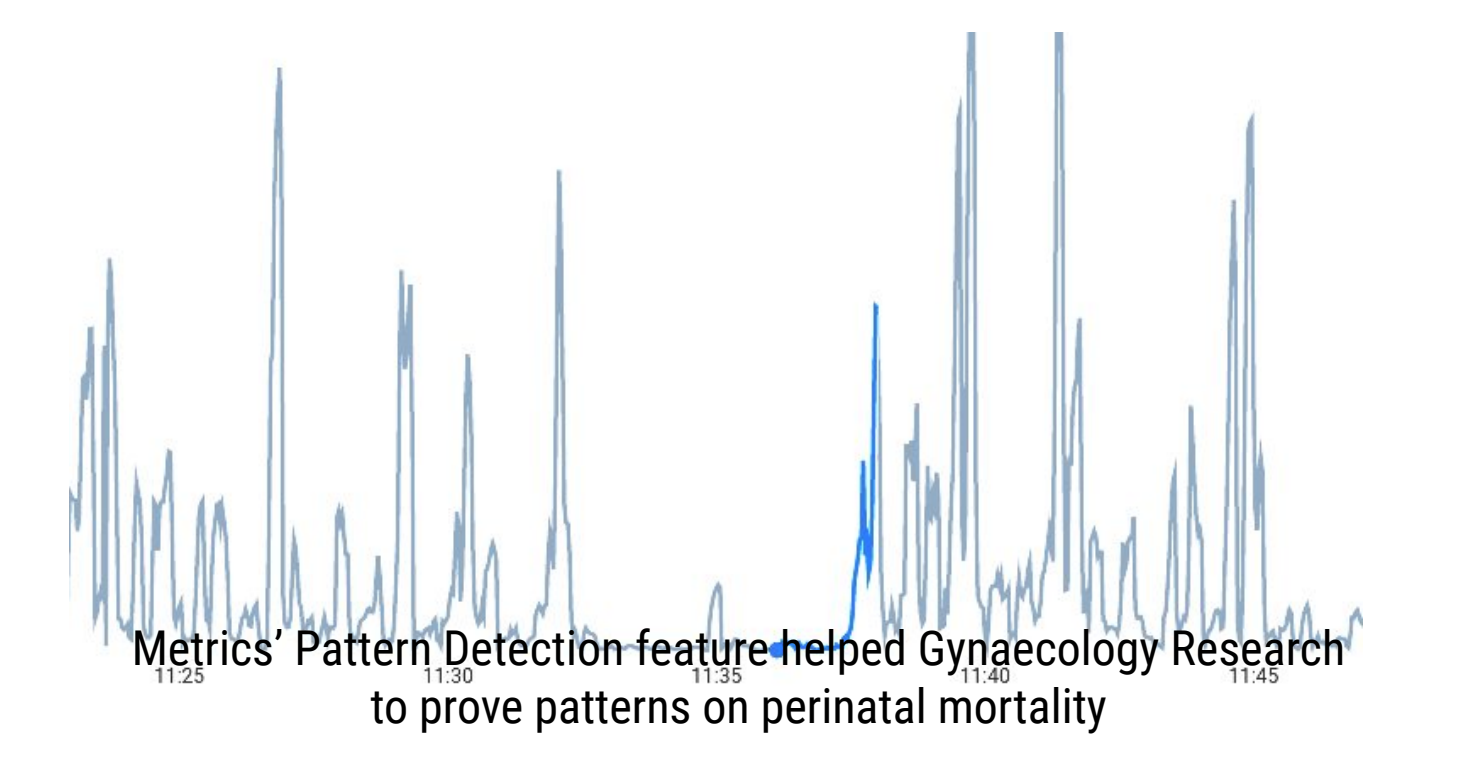

@LostInBrittony

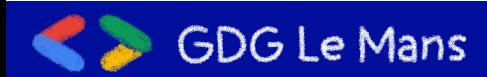

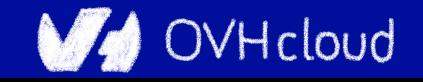

#### **Use cases families**

- Billing **Example 2018** (e.g. bill on monthly max consumption)
- Monitoring **Manual Manual Manual Manual Manual Manual Manual Manual Manual Manual Manual Manual Manual Manual Manual Manual Manual Manual Manual Manual Manual Manual Manual Manual Manual Manual Manual Manual Manual Manua**
- IoT <u>**IoT**</u> Alleman (Manage devices, operator integration, ...)
- Geo Location (Manage localized fleets)

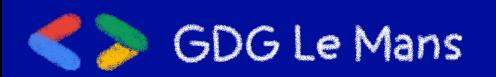

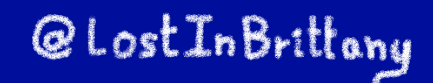

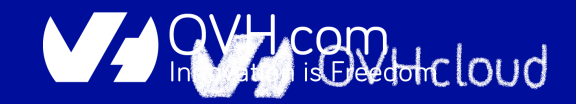

#### **Use cases**

- DC Temperature/Elec/Cooling map
- Pay as you go billing (PCI/IPLB)
- GSCAN
- Monitoring
- ML Model scoring (Anti-Fraude)
- Pattern Detection for medical applications

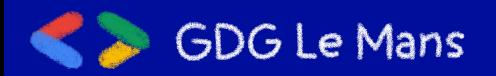

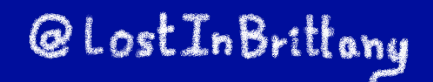

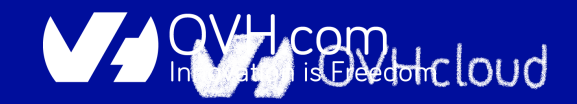

# **SREing Metrics**

#### **With a great power comes a great responsibility**

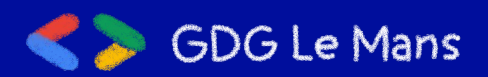

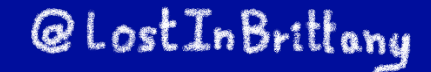

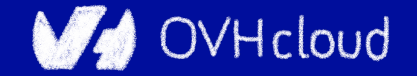

#### **Metrics's metrics**

# 432.000.000.000 datapoints / day

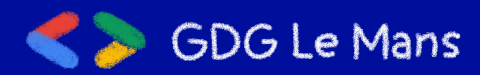

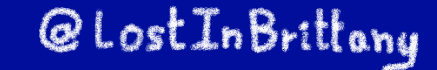

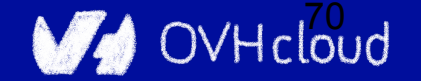

## **Our stack overview**

- More than 666 machines operated by 5 people
- $\rightarrow$  95% dedicated servers
- No Docker, only SystemD
- Running many Apache projects:
	- Hadoop
	- HBase
	- Zookeeper
	- Flink
- And Warp 10

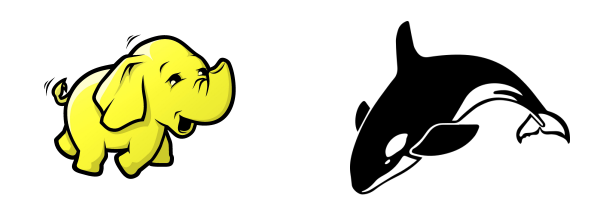

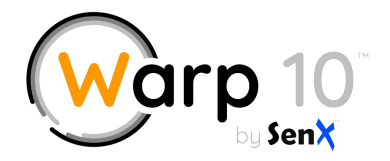

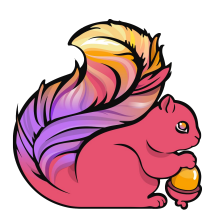

@LostInBrittany

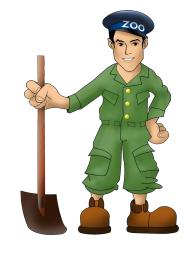

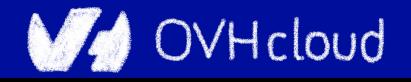

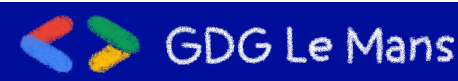

## **Our biggest Hadoop cluster**

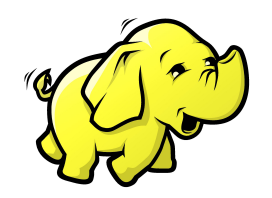

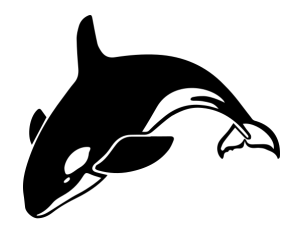

200 datanodes

2.3 PB of capacity 8.5Gb/s of **bandwidth**  ~60k regions of 10Gb

1.5M of writes/s 3M of **reads**/s

@LostInBrittany

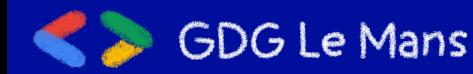

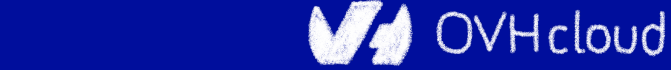
### **Hadoop need a lot of**

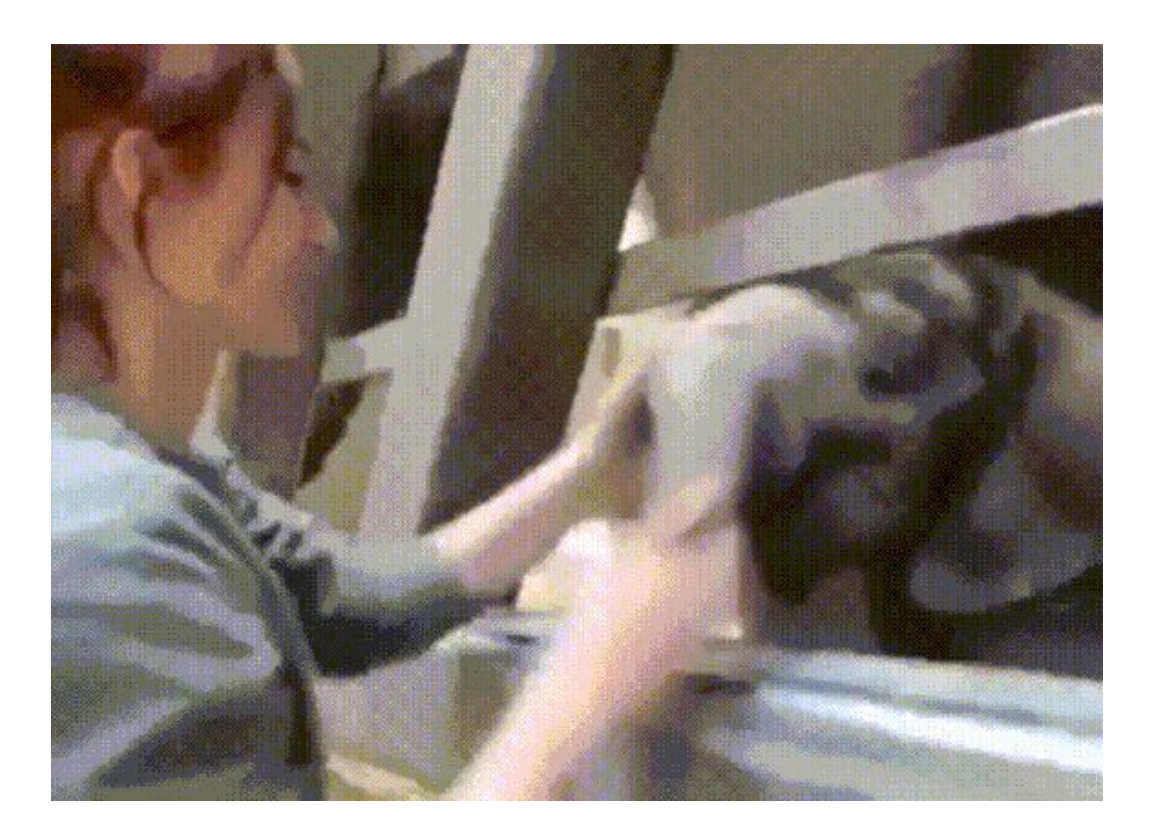

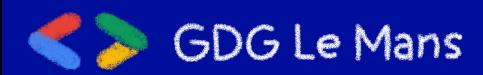

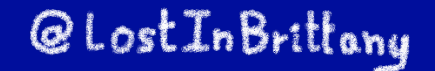

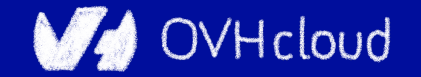

Warp 10 Ingress

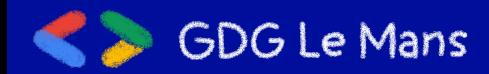

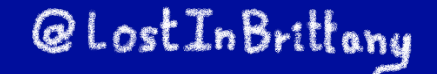

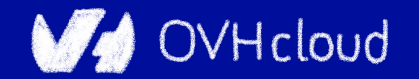

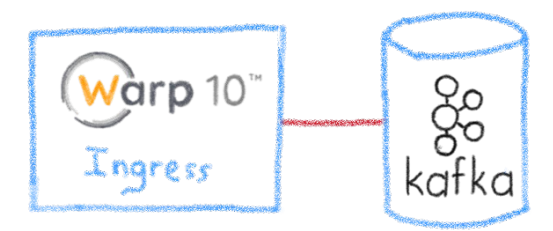

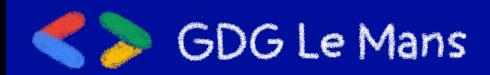

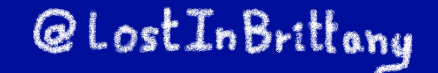

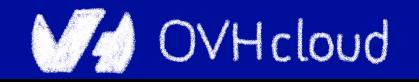

**GDG Le Mans** 

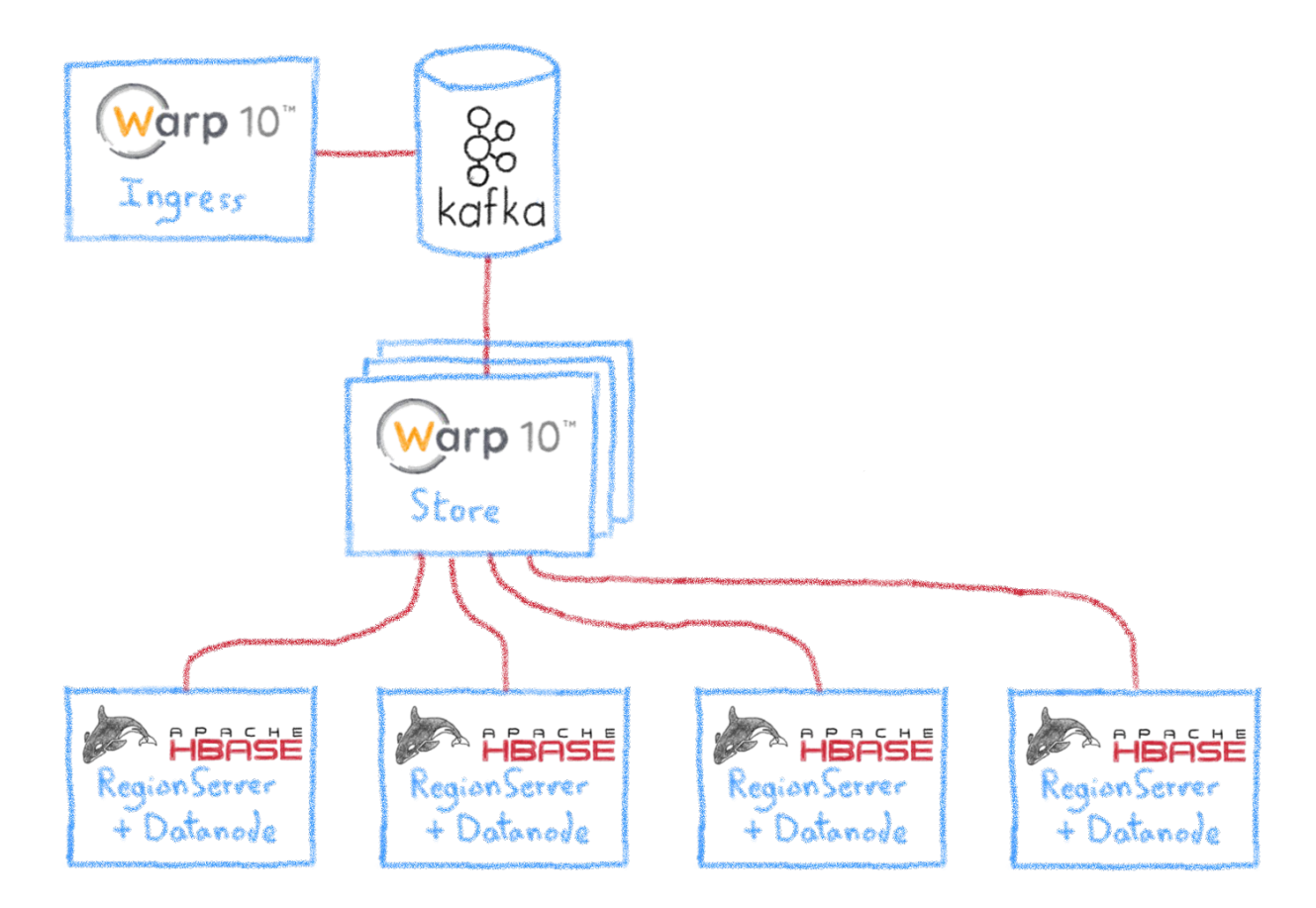

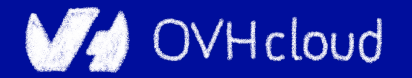

**GDG Le Mans** 

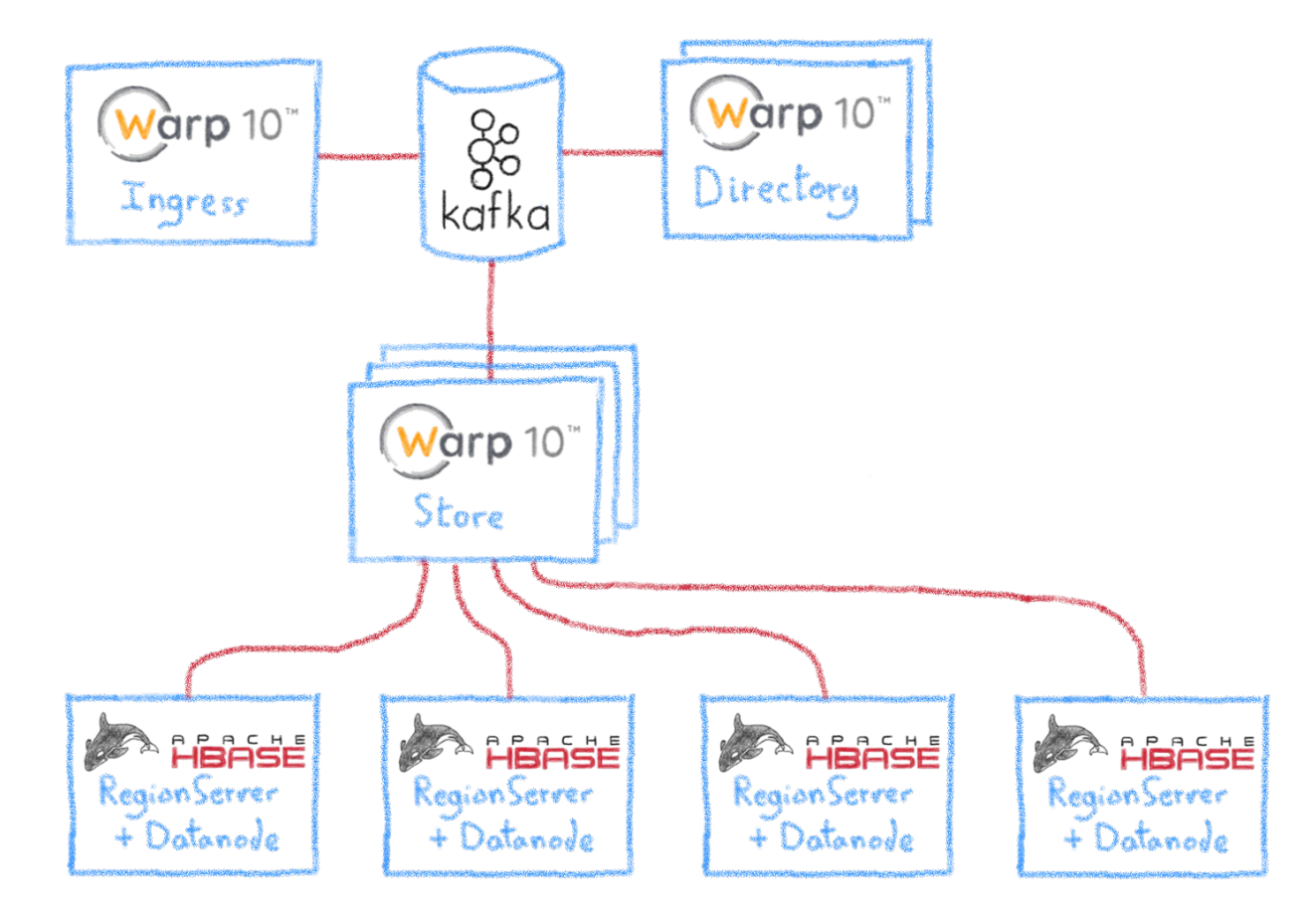

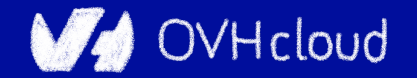

**GDG Le Mans** 

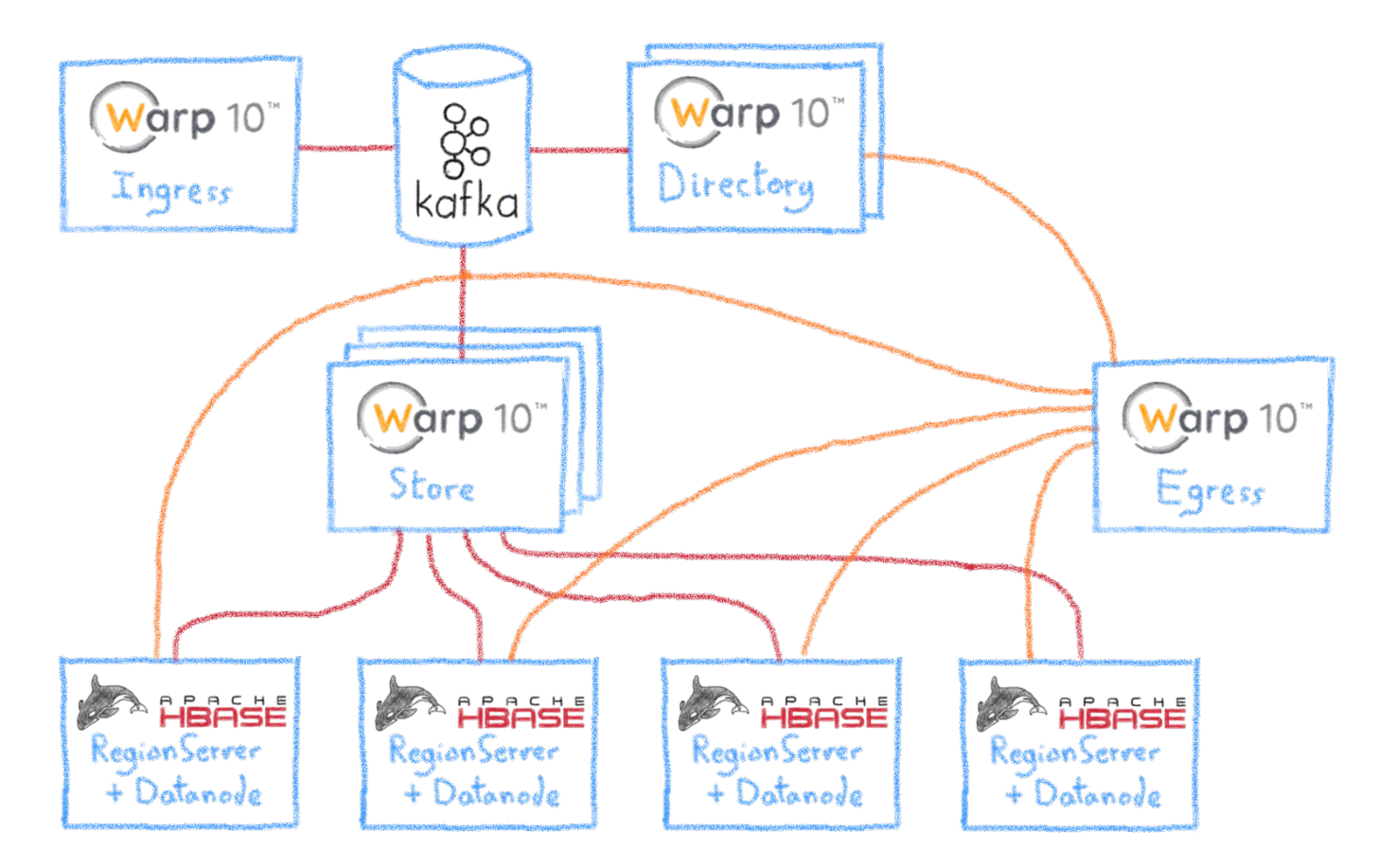

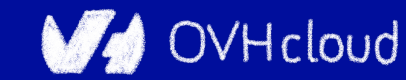

## **Hadoop nodes**

Most of the nodes are the following:

- 16 to 32 cores  $\bullet$
- 64 to 128 GB of RAM  $\left\langle \odot \right\rangle$ ●
- 12 to 16 TB ●

But, we also have some huge nodes:

OVHcloud

- 2x 20 cores (xeon gold)
- 320 GB of RAM 88 ●
- 12x 4TB of Disk ●

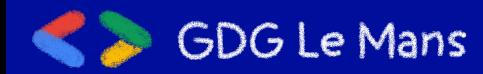

## **Warp10 nodes**

Ingress (cpu-bound):

- 32 cores
- 128 GB of RAM (99) ●

Directory (ram-bound):

- 48 cores
- 512 GB of RAM (2) (2)  $\bullet$

Egress (cpu-bound):

- 32 cores
- 128 GB of RAM 82 ●

Store (cpu-bound):

● 32 cores

@LostInBrittany

128 GB of RAM ●QO

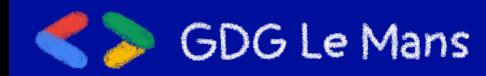

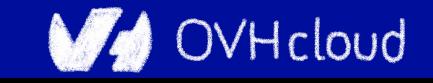

## **Why you should care?**

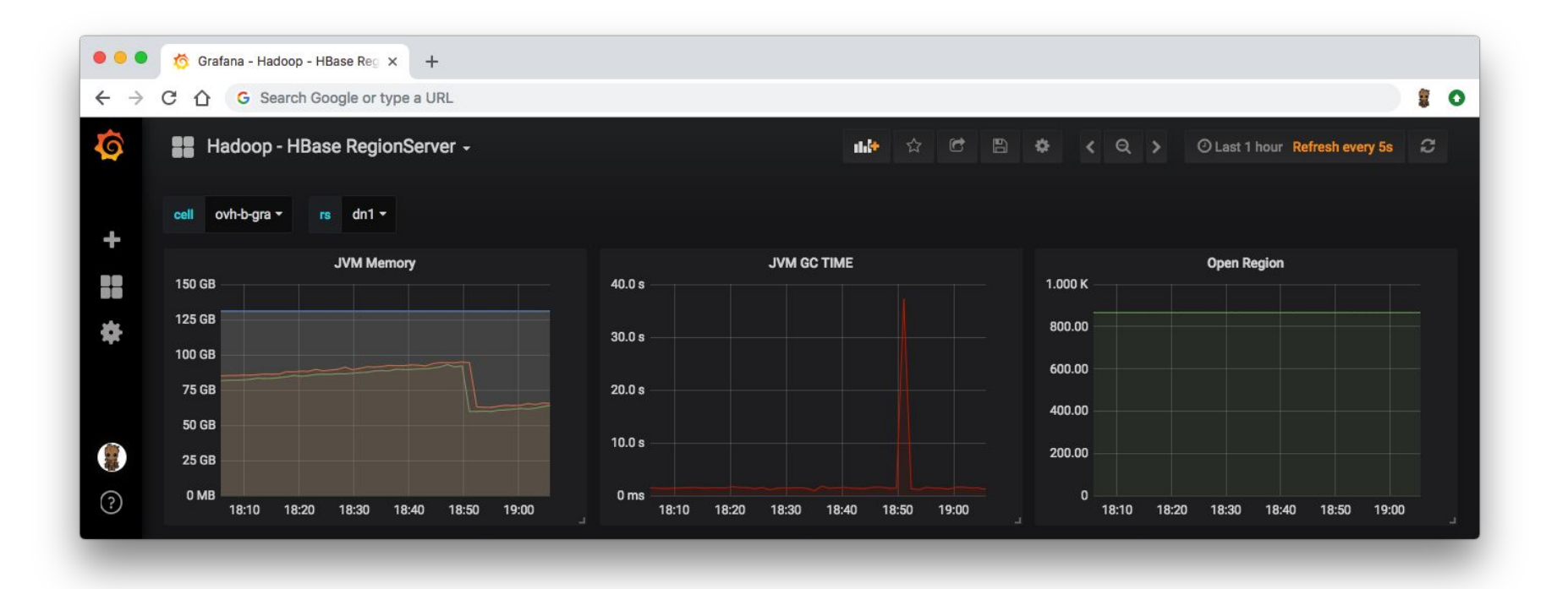

@LostInBrittony

OVHcloud

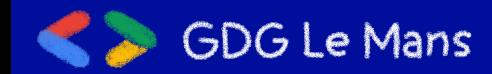

## **Why you should care?** (>30s) 88

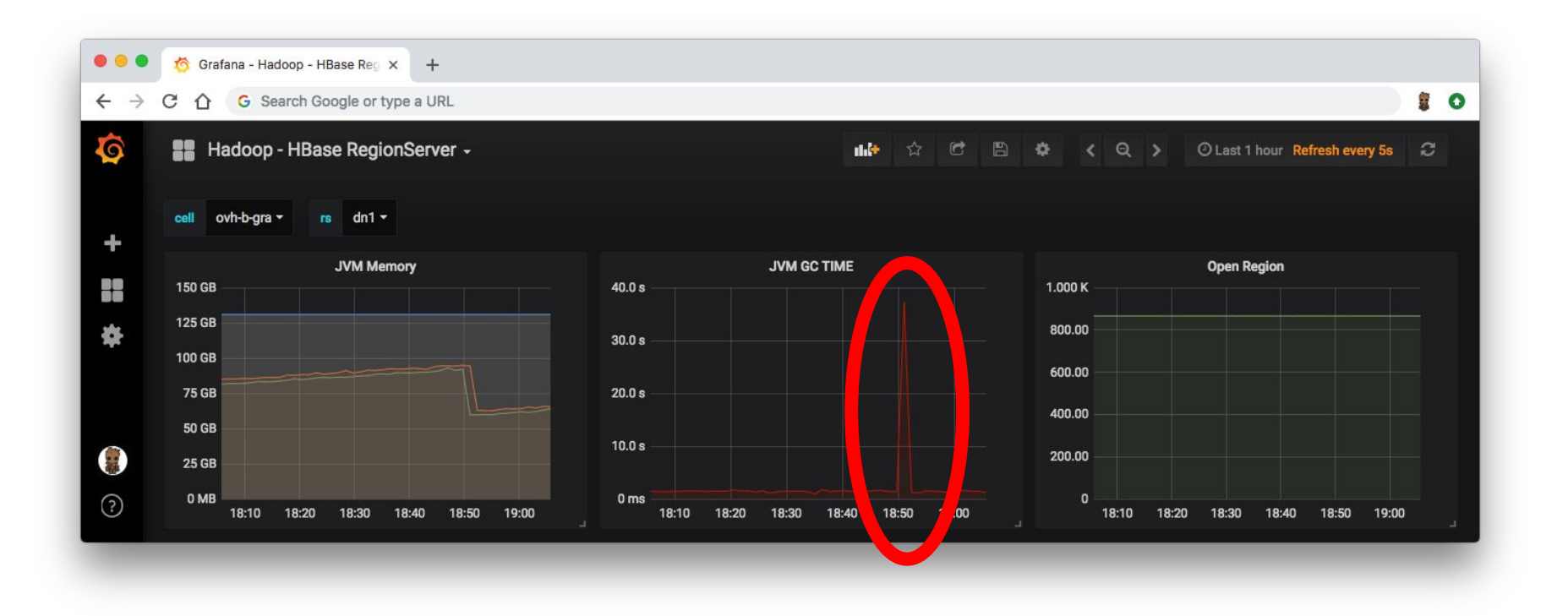

@LostInBrittony

OVHcloud

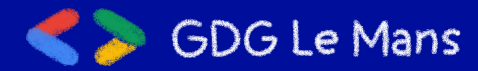

## **The only way to optimize: measure**

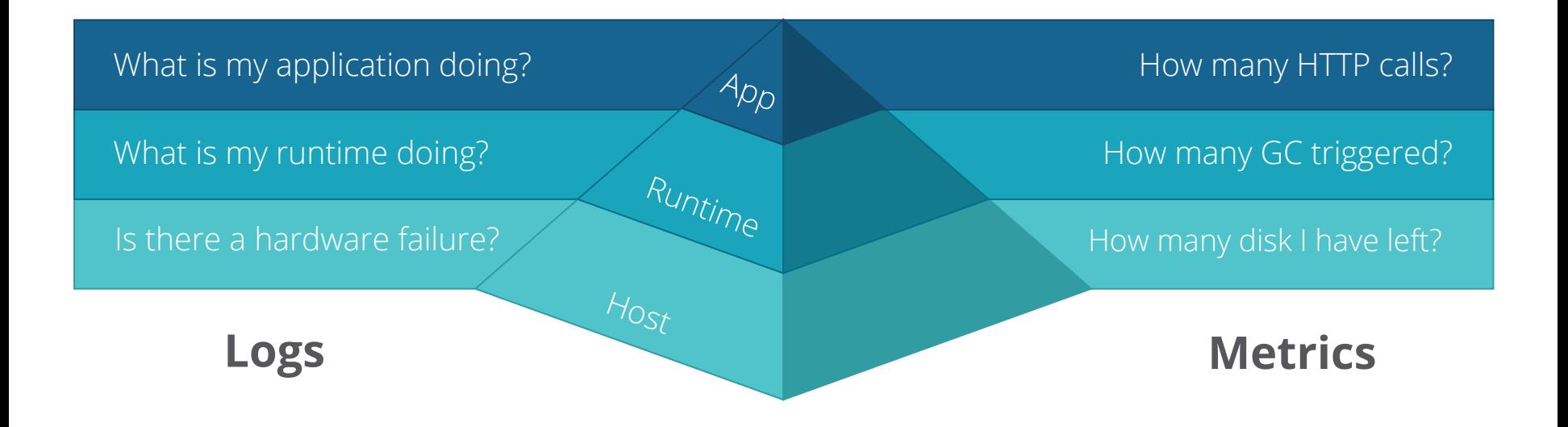

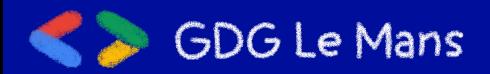

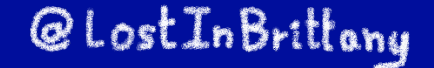

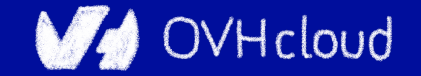

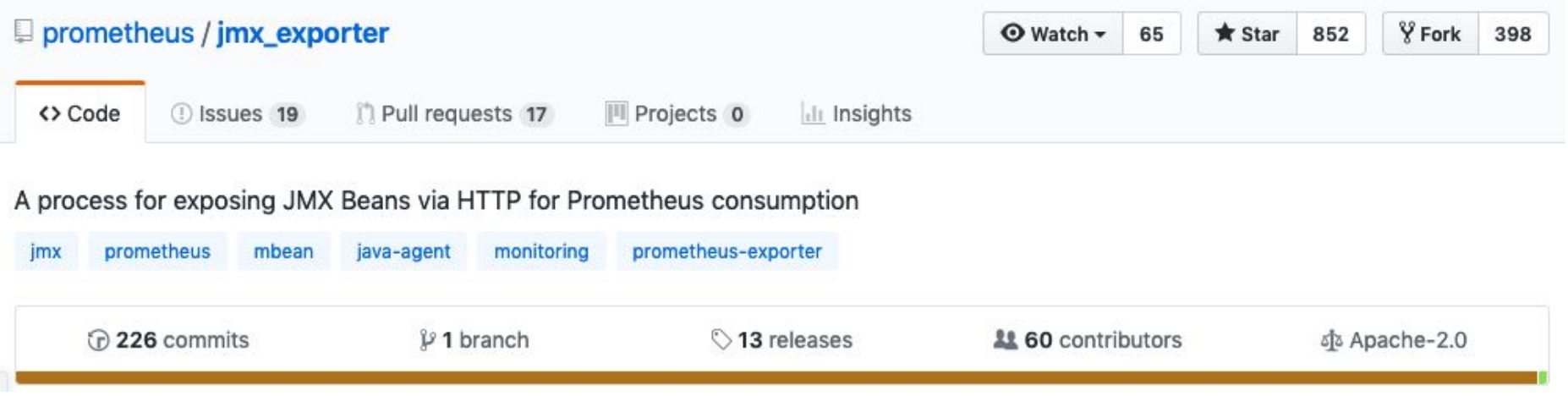

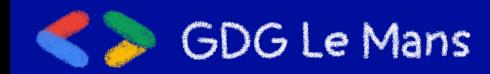

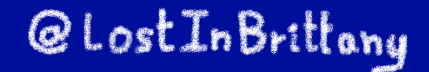

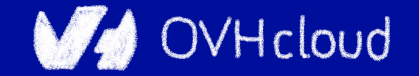

#### **Running**

To run as a javaagent download the jar and run:

java -javaagent:./jmx\_prometheus\_javaagent-0.11.0.jar=8080:config.yaml -jar yourJar.jar

Metrics will now be accessible at http://localhost:8080/metrics

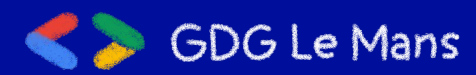

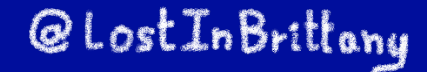

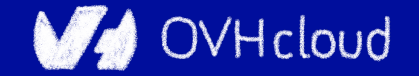

 $\bullet$   $\bullet$ 1. metrics@GW\_IM: ~/ansible/ansible-warp10-standalone (ssh) root@A.GRA:~# curl -s http://127.0.0.1:9101/metrics | grep -v "#" process\_cpu\_seconds\_total 1.029816855E8 process start time seconds 1.522059928366E9 process\_open\_fds 109.0 process\_max\_fds 512000.0 process virtual memory bytes 2.42578112512E11 process\_resident\_memory\_bytes 2.41437425664E11 java\_lang\_memorypool\_collectionusagethresholdsupported{name="Metaspace", } 0.0 java\_lang\_memorypool\_collectionusagethresholdsupported{name="Code Cache", } 0.0 java\_lang\_memorypool\_collectionusagethresholdsupported{name="G1 Eden Space", } 1.0 java\_lang\_memorypool\_collectionusagethresholdsupported{name="G1\_Old Gen",} 1.0 java lang memorypool collectionusagethresholdsupported{name="G1 Survivor Space",} 1.0 java\_lang\_runtime\_uptime 3.4834238296E10 iava lang garbagecollector lastgcinfo memoryusagebeforegc used{name="G1 Young Generation", key="G1 Survivor Space",} 1.711276032E9 java\_lang\_garbagecollector\_lastgcinfo\_memoryusagebeforegc\_used{name="G1 Young Generation",key="Metaspace",} 3.1310464E7 java\_lang\_garbagecollector\_lastgcinfo\_memoryusagebeforegc\_used{name="G1 Young Generation", key="G1 Old Gen",} 1.28463160496E11 java\_lang\_garbagecollector\_lastgcinfo\_memoryusagebeforegc\_used{name="G1 Young Generation", key="G1 Eden Space", } 2.4058527744E10 java lang garbagecollector lastgcinfo memoryusagebeforegc used{name="G1 Young Generation", key="Code Cache", } 3.813536E7 java\_lang\_memory\_nonheapmemoryusage\_init 4194304.0 java\_lang\_operatingsystem\_committedvirtualmemorysize 2.42578120704E11 java\_lang\_memory\_objectpendingfinalizationcount 0.0 java\_lang\_memorypool\_collectionusagethresholdexceeded{name="G1 Eden Space",} 0.0 java\_lang\_memorypool\_collectionusagethresholdexceeded{name="G1\_0ld\_Gen",} 0.0

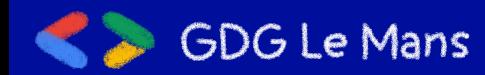

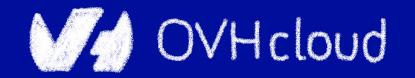

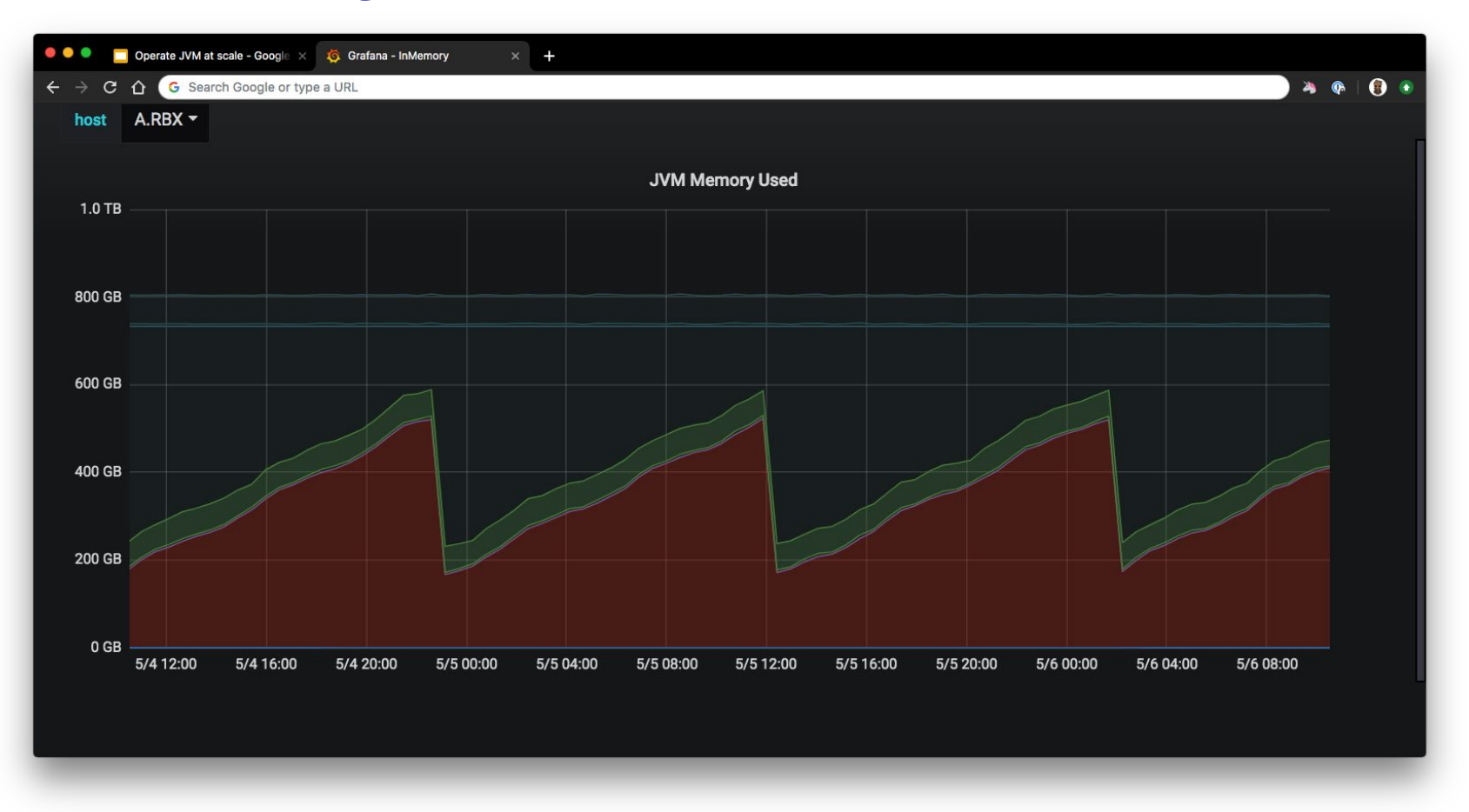

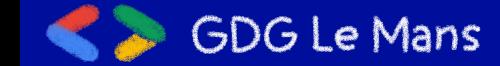

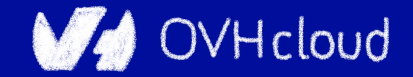

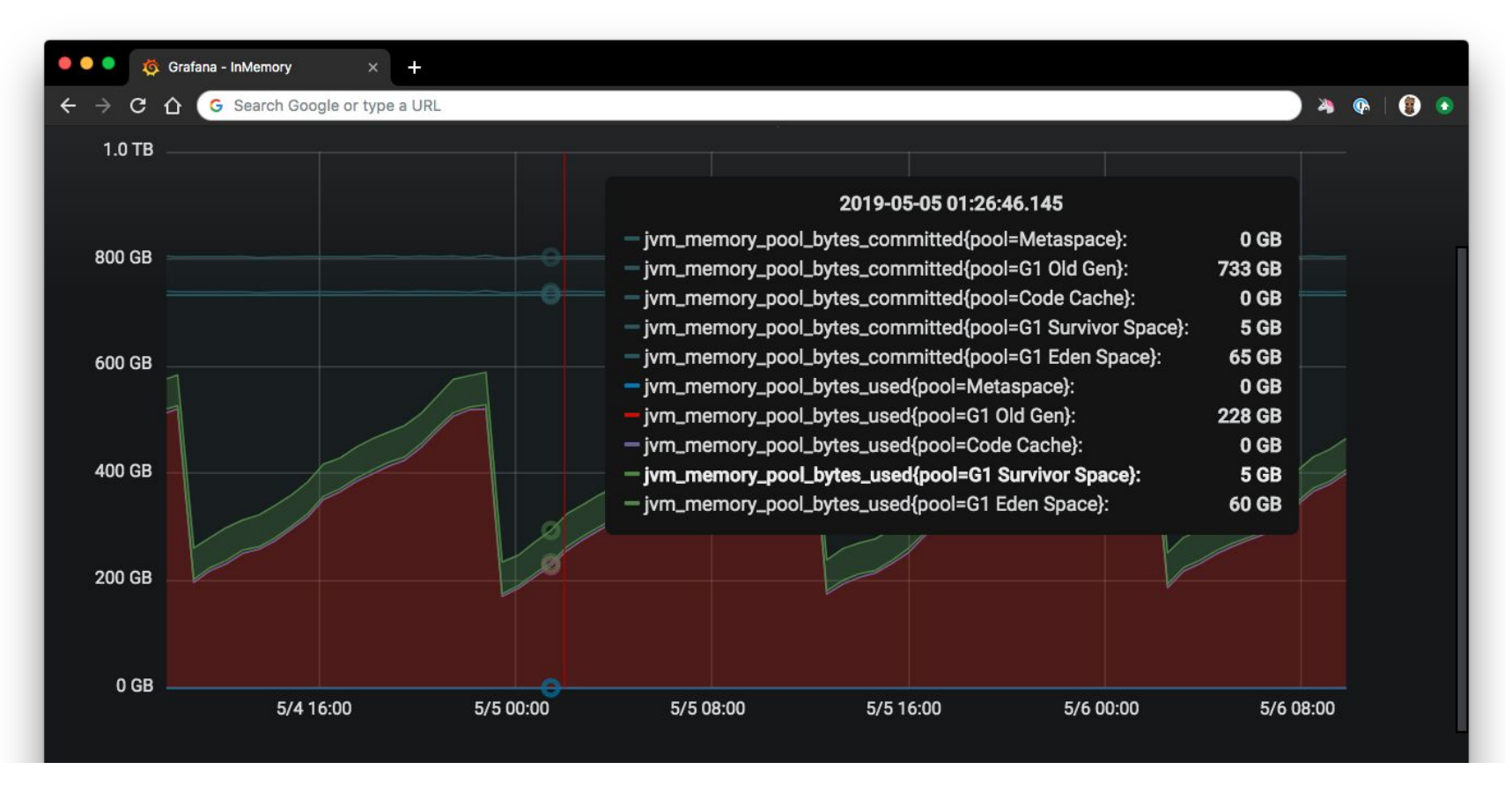

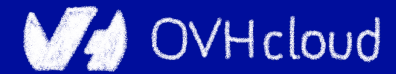

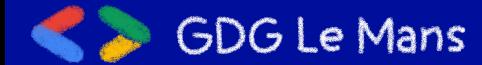

## **Tuning G1 is hard**  $\odot$

- $-Xms800g Xmx800g$
- -XX:+UseG1GC -XX:G1HeapRegionSize=64m \
- -XX:MaxGCPauseMillis=500 \
- -XX:ParallelGCThreads=36 \
- -XX:ConcGCThreads=9 \
- -XX:+UnlockExperimentalVMOptions \
- -XX:G1NewSizePercent=8 \
- -XX:G1MaxNewSizePercent=8 \
- -XX:+ParallelRefProcEnabled\
- -XX:+PerfDisableSharedMem\
- -XX:-ResizePLAB \
- -XX:-ReduceInitialCardMarks
- -XX:G1RSetRegionEntries=4096 \
- -XX: InitiatingHeapOccupancyPercent=65 \
- -XX:G1HeapWastePercent=10 \
- -XX:G1MixedGCCountTarget=16 \

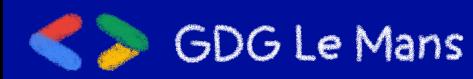

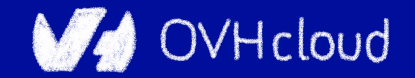

## **Tuning G1 is hard**  $\circledcirc$

- $-Xms800g Xmx800g$
- -XX:+UseG1GC -XX:G1HeapRegionSize=64m \
- -XX:MaxGCPauseMillis=500 \
- -XX:ParallelGCThreads=36 \
- -XX:ConcGCThreads=9 \
- -XX:+UnlockExperimentalVMOptions \
- $-XX:G1NewSizePercent = 8$
- -XX:G1MaxNewSizePercent=8 \
- -XX:+ParallelRefProcEnabled\
- -XX:+PerfDisableSharedMem\
- -XX:-ResizePLAB \
- -XX:-ReduceInitialCardMarks
- -XX:G1RSetRegionEntries=4096 \
- -XX:InitiatingHeapOccupancyPercent=65 \
- -XX:G1HeapWastePercent=10 \
- -XX:G1MixedGCCountTarget=16 \

-XX:+HeapDumpOnOutOfMemoryError \ -XX:HeapDumpPath=/opt/warp/logs/heap.dump -verbose:gc \  $-XX:+PrintGC \setminus$ -XX:+PrintGCDetails \ -XX:+PrintGCDateStamps \ -XX:+PrintGCTimeStamps \ -Xloggc:/opt/warp/logs/gc.log \ -XX:+UseGCLogFileRotation \ -XX:NumberOfGCLogFiles=10 \ -XX:GCLogFileSize=10M \

-XX:+AlwaysPreTouch \ -XX:+UseTransparentHugePages \ -XX: +UseNUMA \ -XX:-UseBiasedLocking \

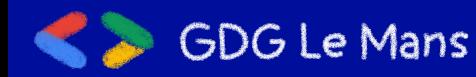

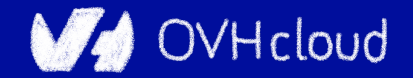

# **Our programming stack**

- We mostly use garbage collected languages as
	- Go  $\bigcirc$
	- Java  $\bigcirc$
	- **JavaScript**  $\bigcirc$

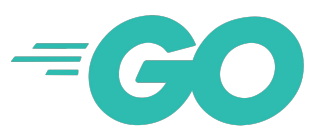

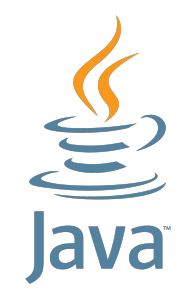

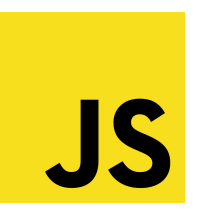

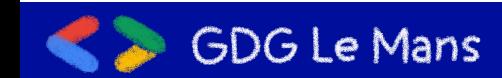

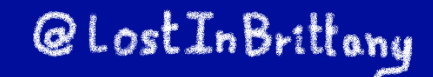

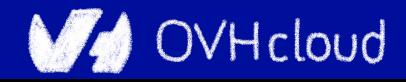

## **Our programming stack**

However, we are using non-garbage collected languages as Rust when needed

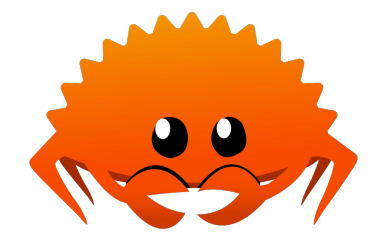

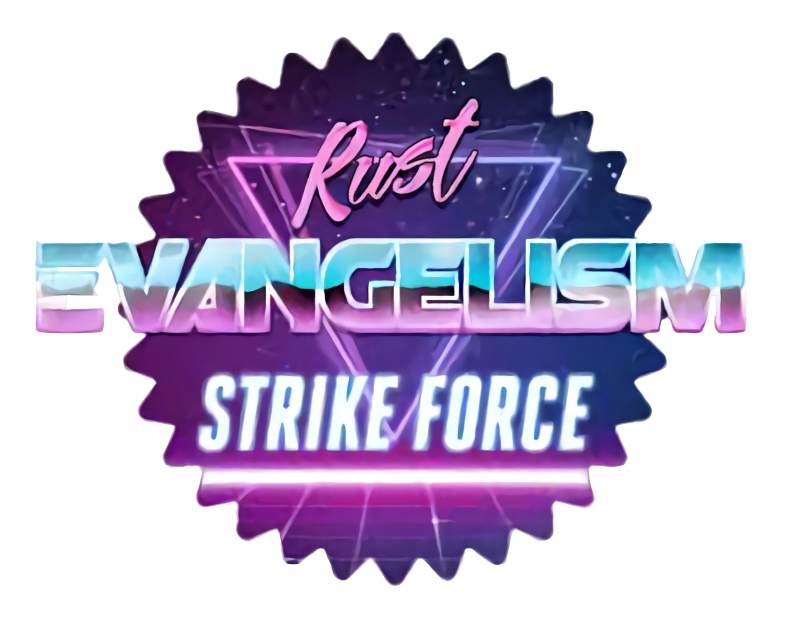

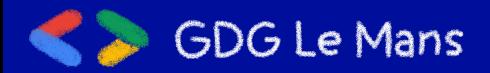

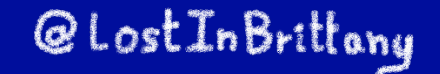

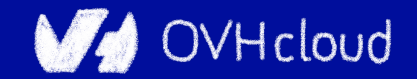

### **Our friends for µservices**

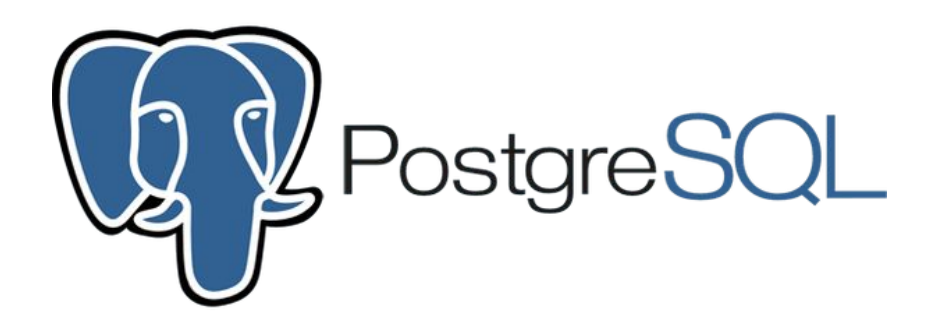

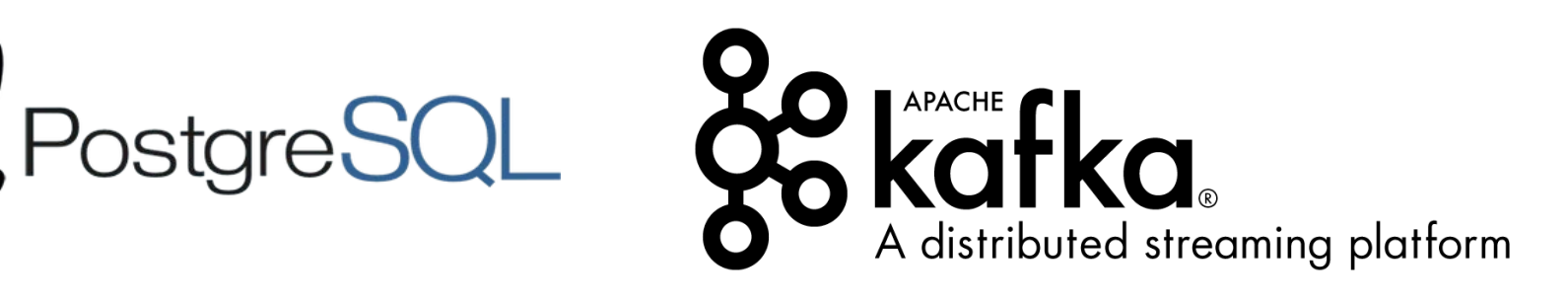

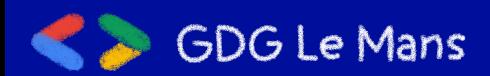

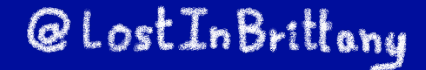

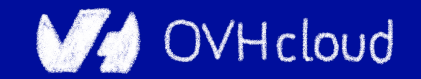

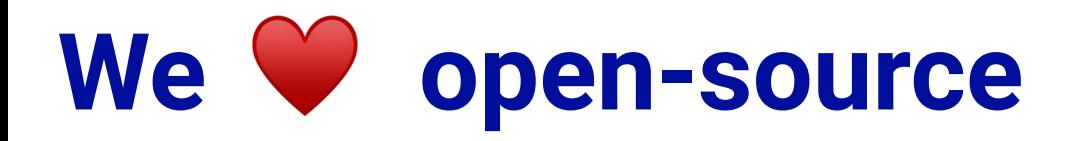

#### Code contribution:

● ...

- <https://github.com/ovh/beamium>
- <https://github.com/ovh/noderig>
- <https://github.com/ovh/tsl>
- <https://github.com/ovh/ovh-warp10-datasource>
- <https://github.com/ovh/ovh-tsl-datasource>

Involved in:

- Warp10 community
- Apache Hbase/Flink development
- Prometheus/InfluxData discussions
- **TS Query Language Working group**

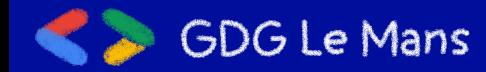

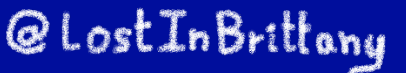

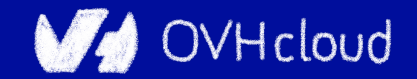

## **Conclusion**

### **That's all folks!**

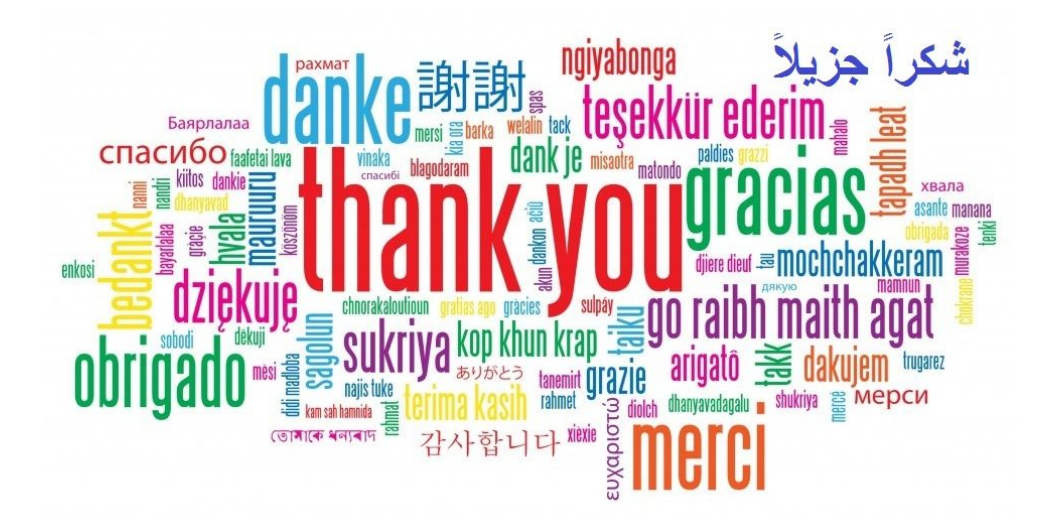

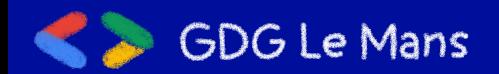

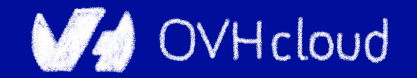